## ФЕДЕРАЛЬНОЕ АГЕНТСТВО ЖЕЛЕЗНОДОРОЖНОГО ТРАНСПОРТА

Федеральное государственное бюджетное образовательное учреждение высшего образования

«Иркутский государственный университет путей сообщения»

**Красноярский институт железнодорожного транспорта** 

– филиал Федерального государственного бюджетного образовательного учреждения высшего образования «Иркутский государственный университет путей сообщения» (КрИЖТ ИрГУПС)

УТВЕРЖДЕНА

приказ ректора от «31» мая 2019 г. № 379-1

# **Б1.О.46 Теория передачи сигналов**

рабочая программа дисциплины

Специальность – 23.05.05 Системы обеспечения движения поездов Специализация – Автоматика и телемеханика на железнодорожном транспорте Квалификация выпускника – инженер путей сообщения Форма и срок обучения – очная форма, 5 лет обучения; заочная форма, 6 лет обучения Кафедра-разработчик программы – Системы обеспечения движения поездов

Общая трудоемкость в з.е. – 8 Часов по учебному плану – 288 В том числе в форме практической подготовки (ПП) – 8/4 (очная/заочная) Формы промежуточной аттестации в семестрах/на курсах очная форма обучения: зачет – 4, экзамен – 5, курсовая работа – 5 заочная форма обучения: зачет – 4, экзамен – 4, курсовая работа – 4

**Очная форма обучения Распределение часов дисциплины по семестрам**

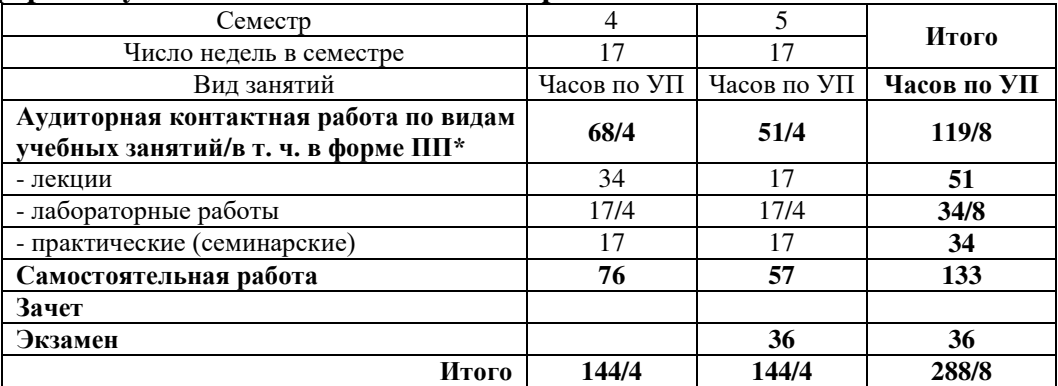

## **Заочная форма обучения Распределение часов дисциплины по курсам**

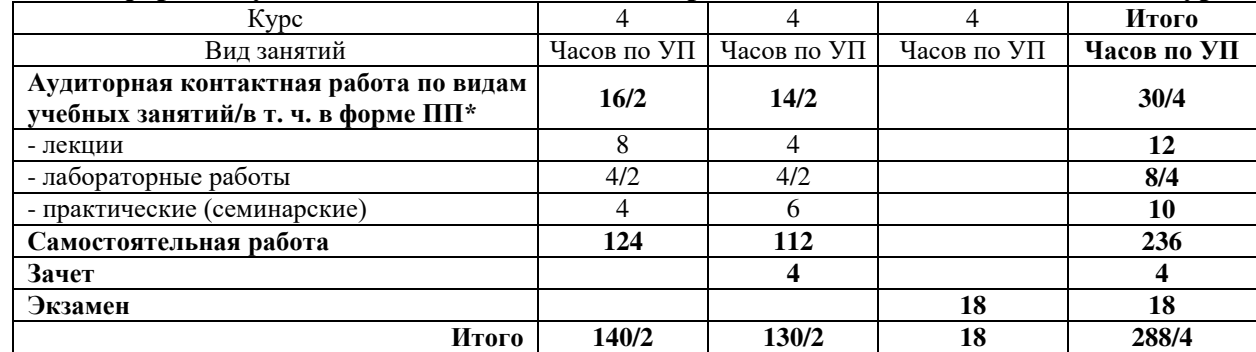

\* В форме ПП – в форме практической подготовки.

УП – учебный план.

## КРАСНОЯРСК

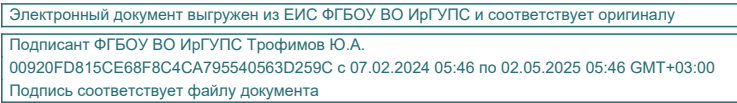

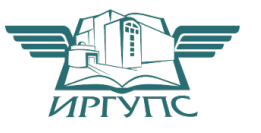

Подписант ФГБОУ ВО ИрГУПС Трофимов Ю.А.

Рабочая программа дисциплины разработана в соответствии с федеральным государственным образовательным стандартом высшего образования – специалитет по специальности 23.05.05 Системы обеспечения движения поездов, утверждённым приказом Минобрнауки России от 27.03.2018 г. № 217.

Программу составил: канд. физ.-мат. наук, доцент при политических при п. В. Новиков

Рабочая программа рассмотрена и одобрена для использования в учебном процессе на заседании кафедры «Системы обеспечения движения поездов», протокол от «13» мая 2019 г. № 12.

Зав. кафедрой*,* канд. техн. наук, доцент О. В. Колмаков

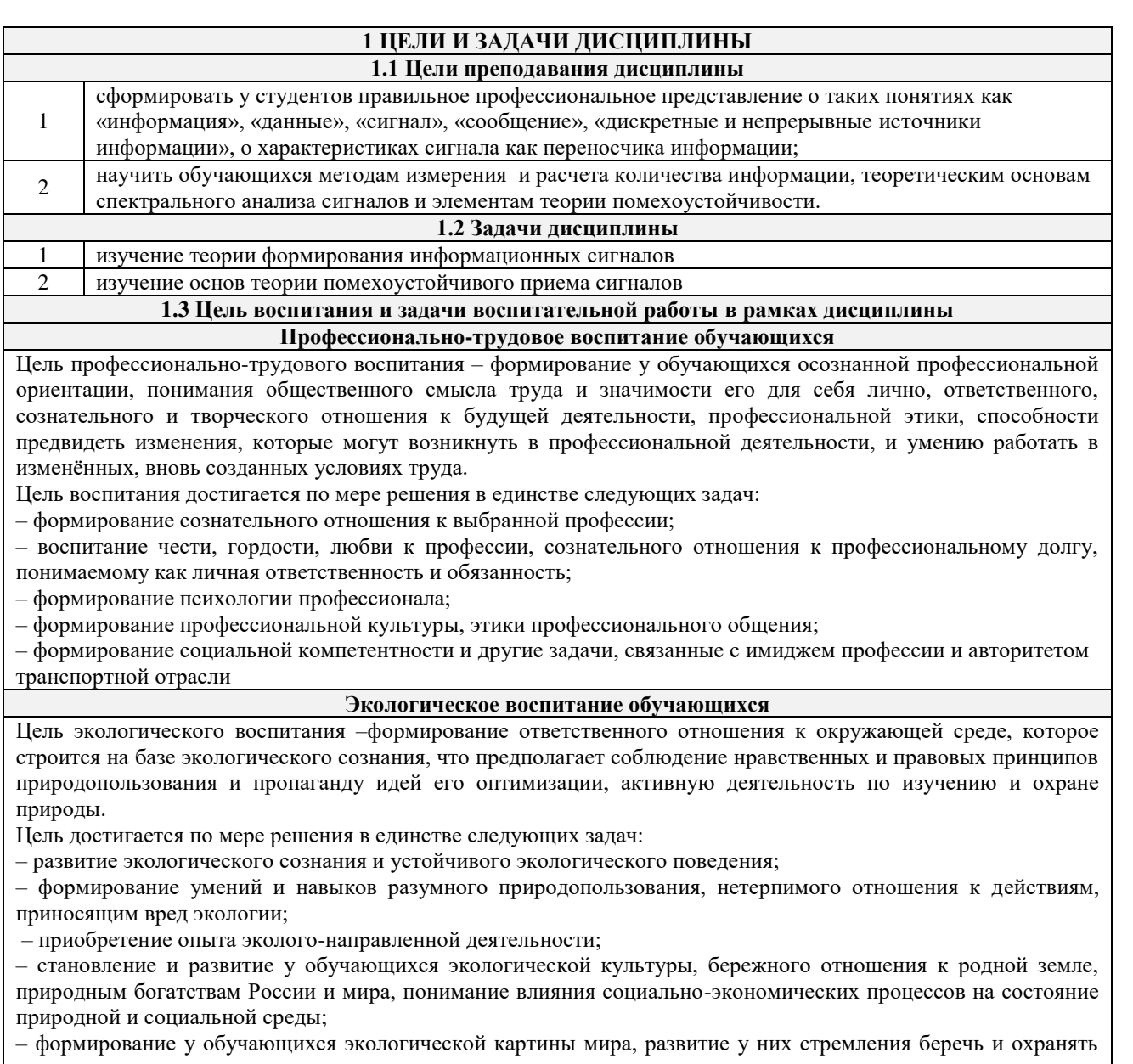

природу;<br>- развитие экологического сознания, мировоззрения и устойчивого экологического поведения

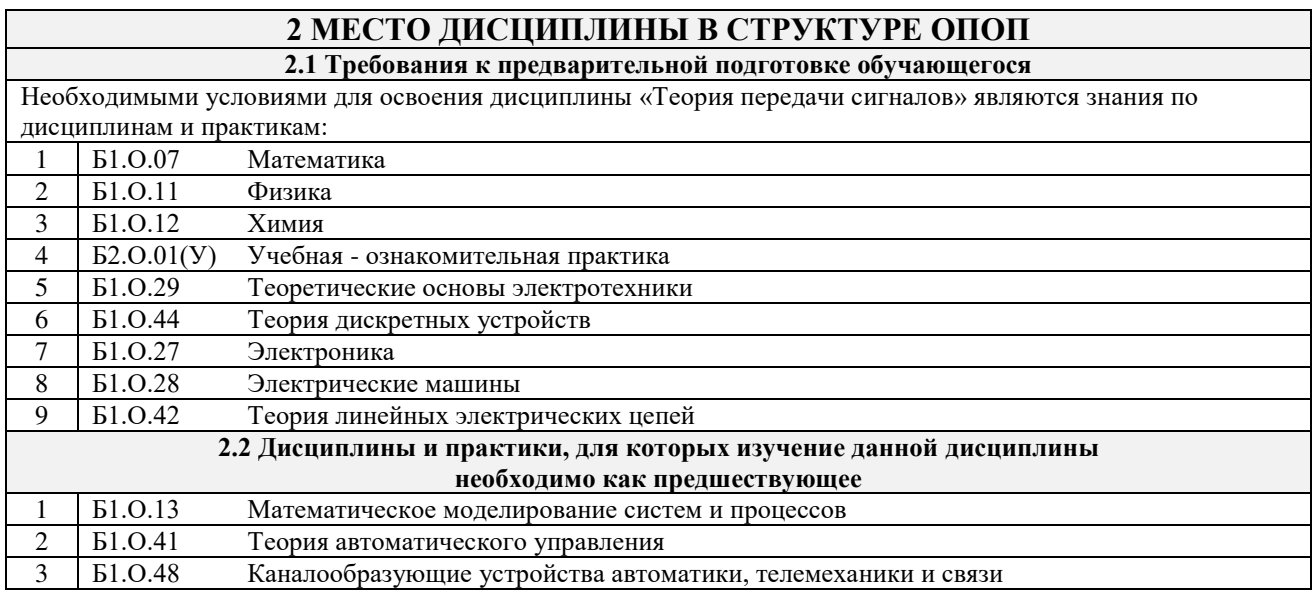

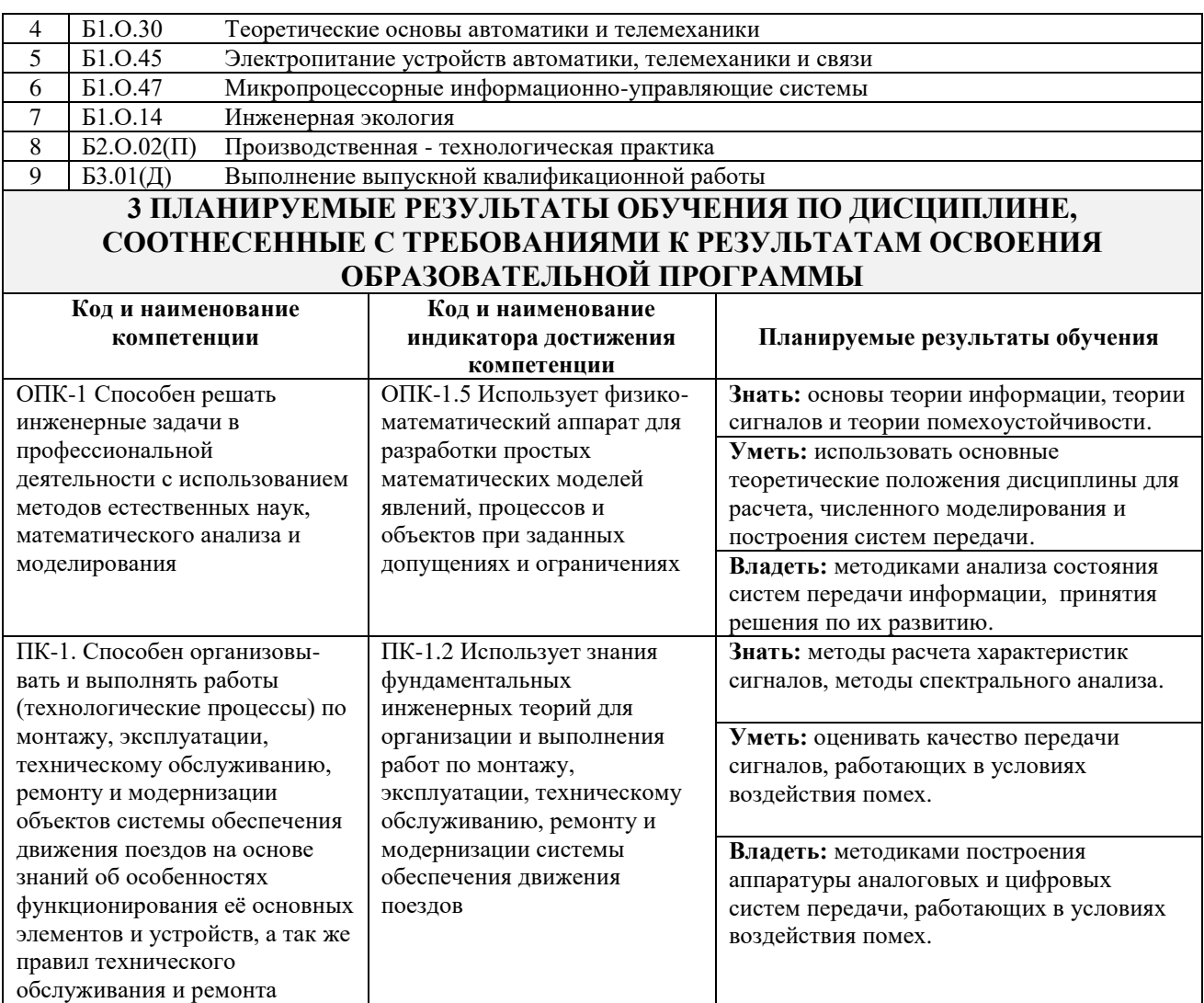

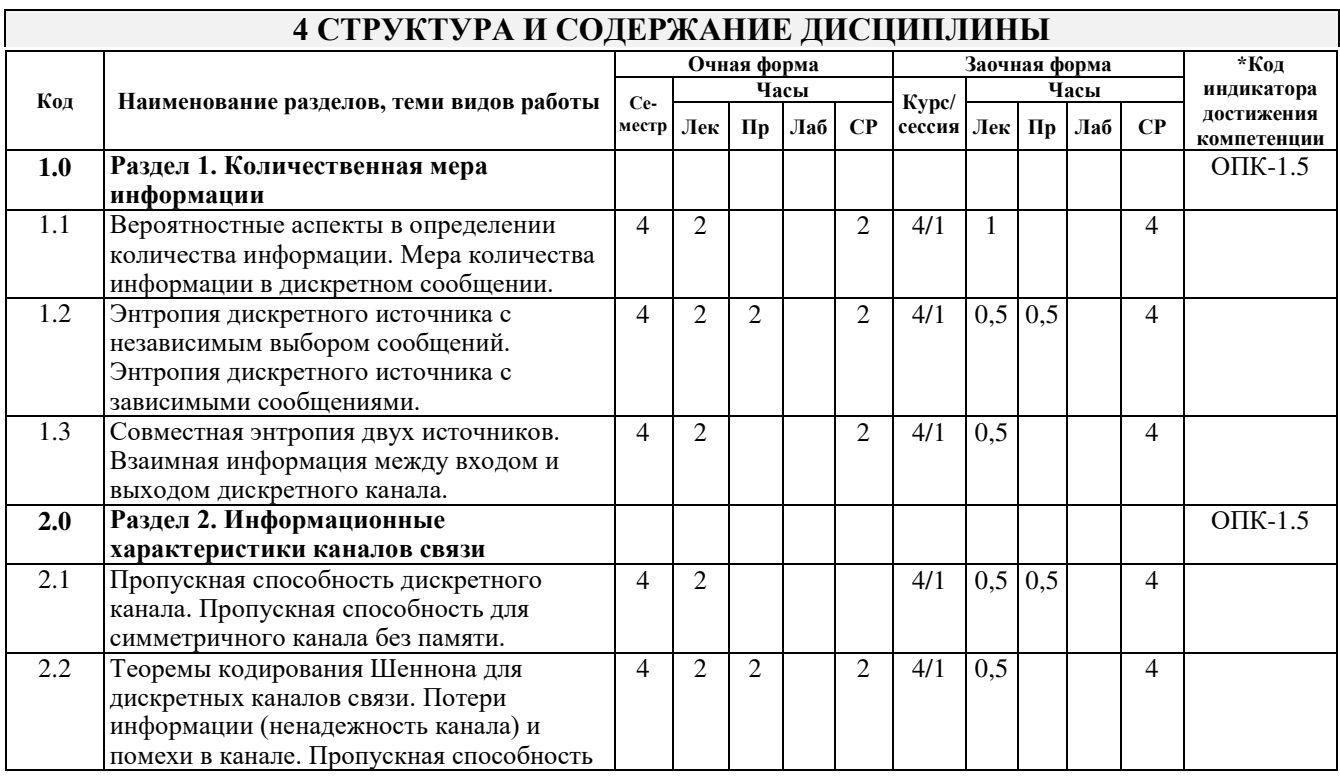

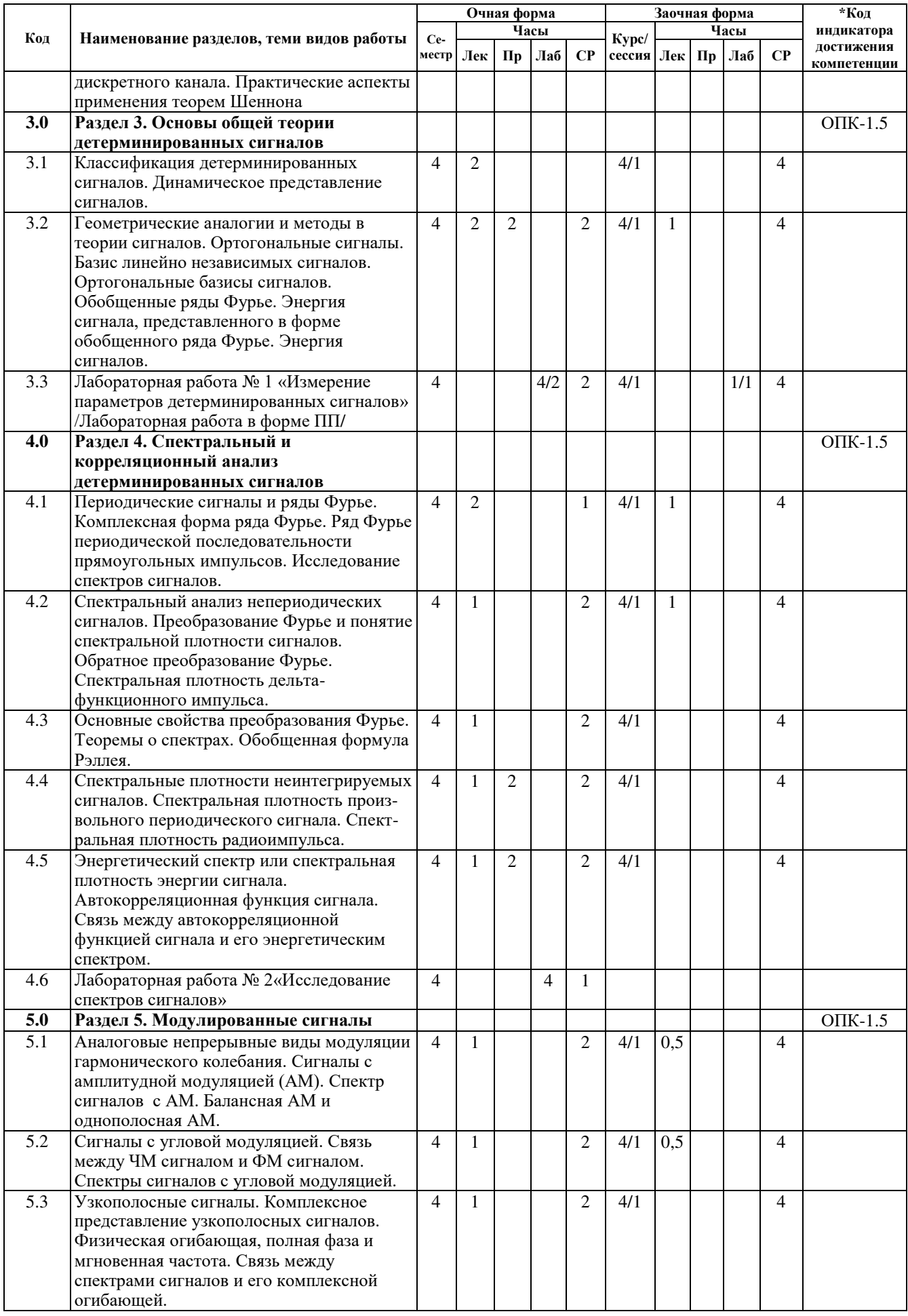

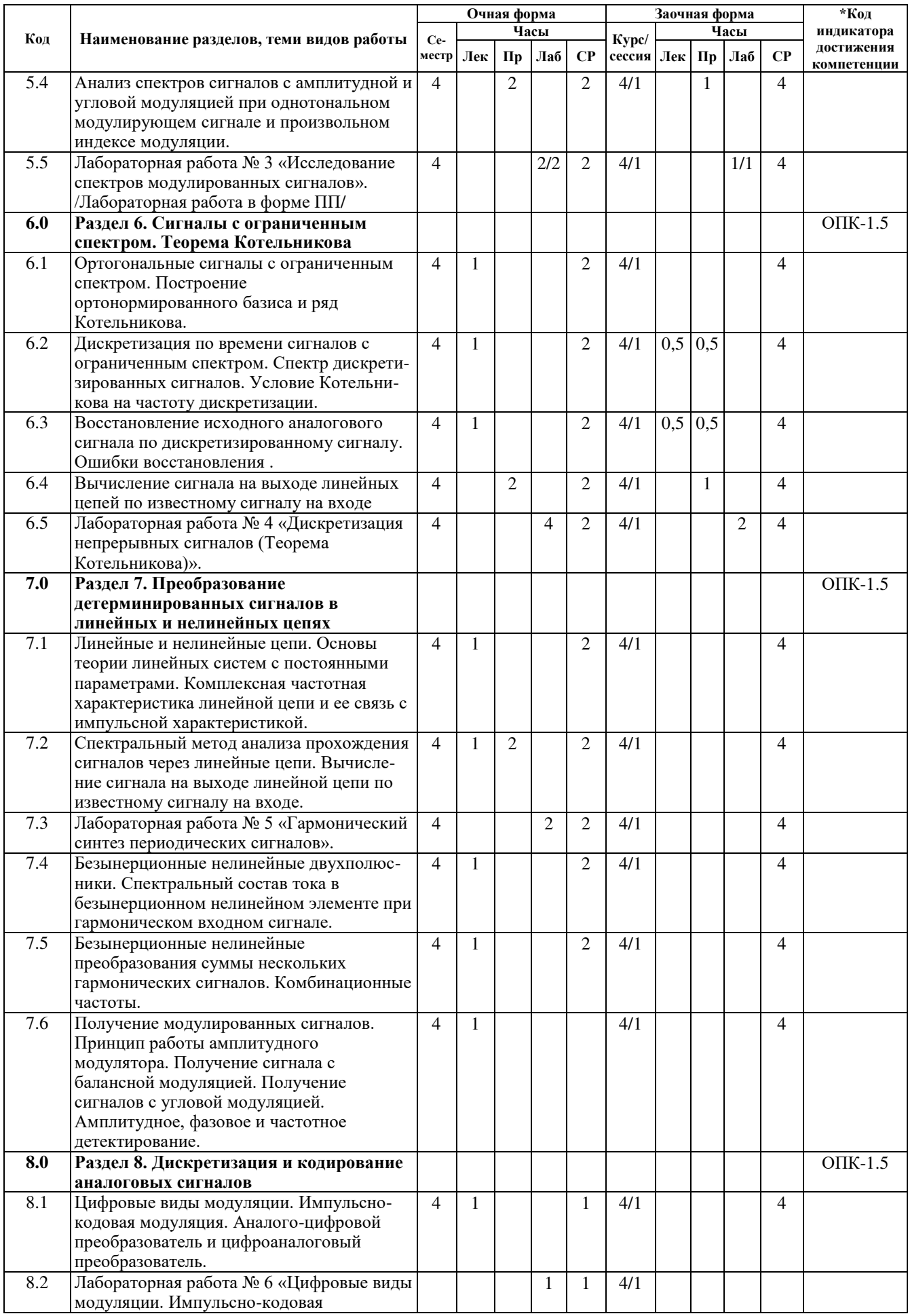

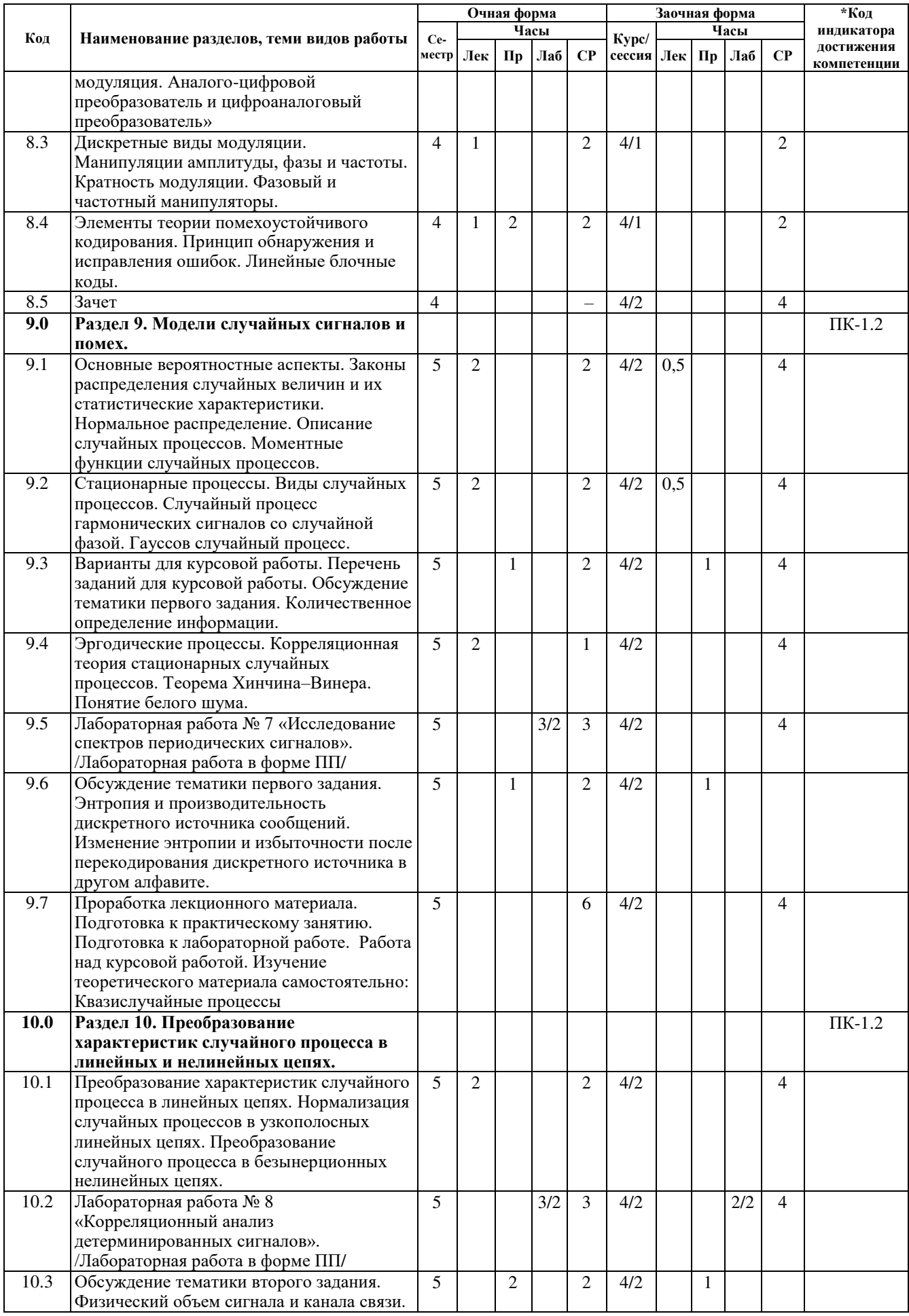

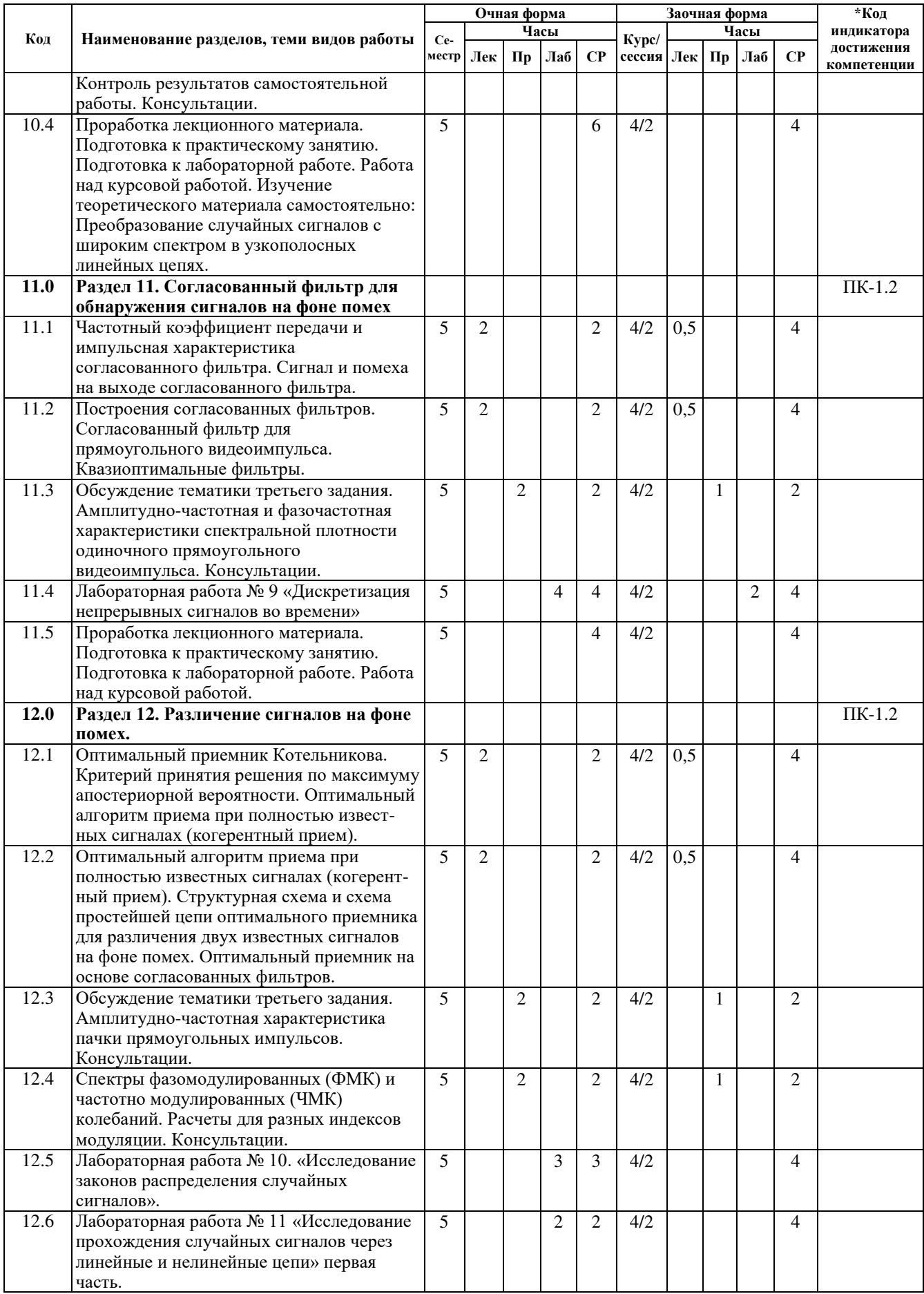

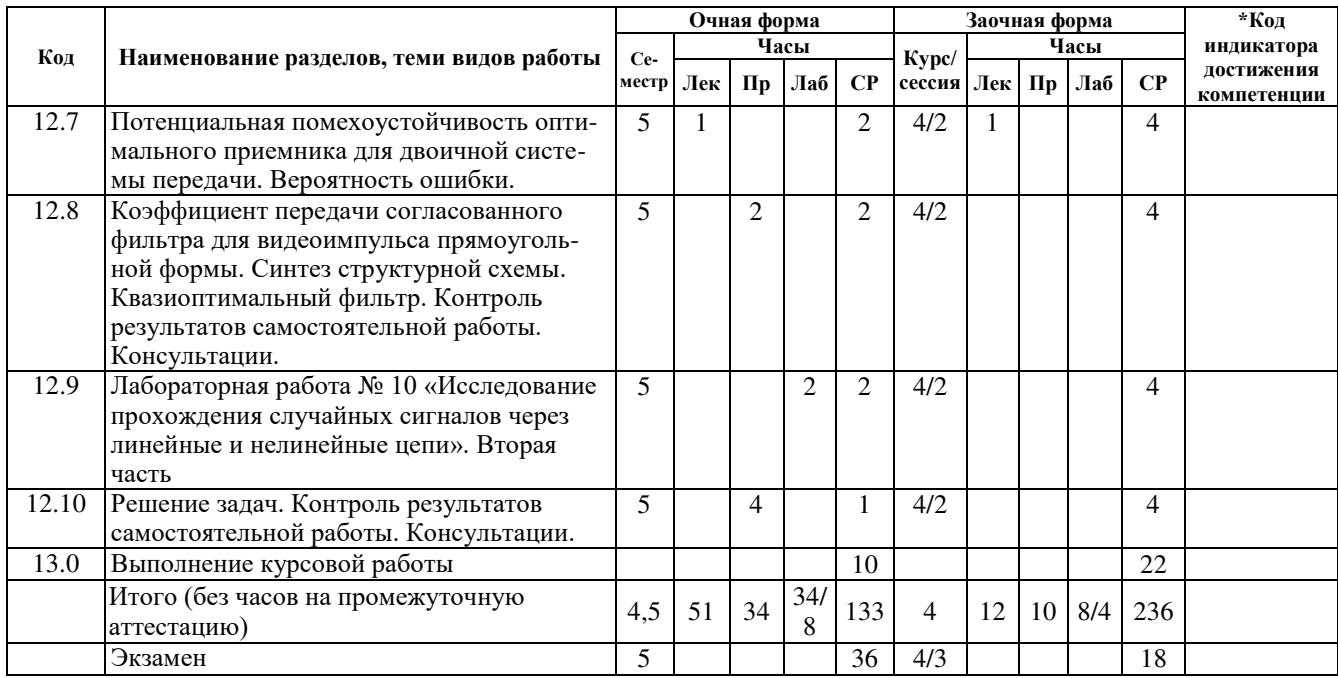

## **5 ФОНД ОЦЕНОЧНЫХ СРЕДСТВ ДЛЯ ПРОВЕДЕНИЯ ТЕКУЩЕГО КОНТРОЛЯ УСПЕВАЕМОСТИ И ПРОМЕЖУТОЧНОЙ АТТЕСТАЦИИ ОБУЧАЮЩИХСЯ ПО ДИСЦИПЛИНЕ**

Фонд оценочных средств для проведения текущего контроля успеваемости и промежуточной аттестации по дисциплине: оформлен в виде приложения № 1 к рабочей программе дисциплины и размещен в электронной информационно-образовательной среде КрИЖТ ИрГУПС, доступной обучающемуся через его личный кабинет

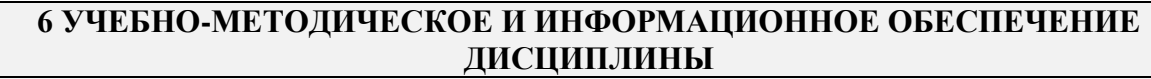

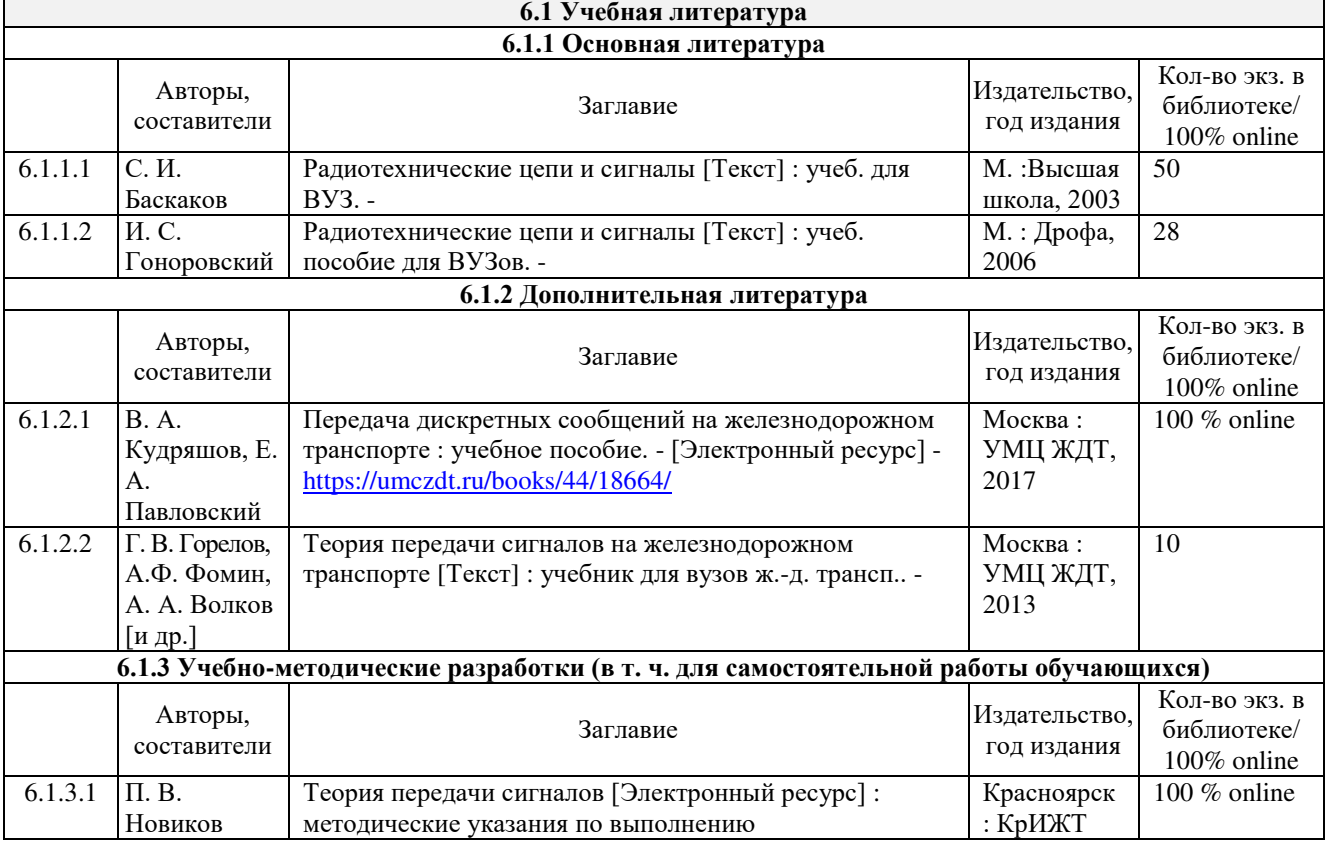

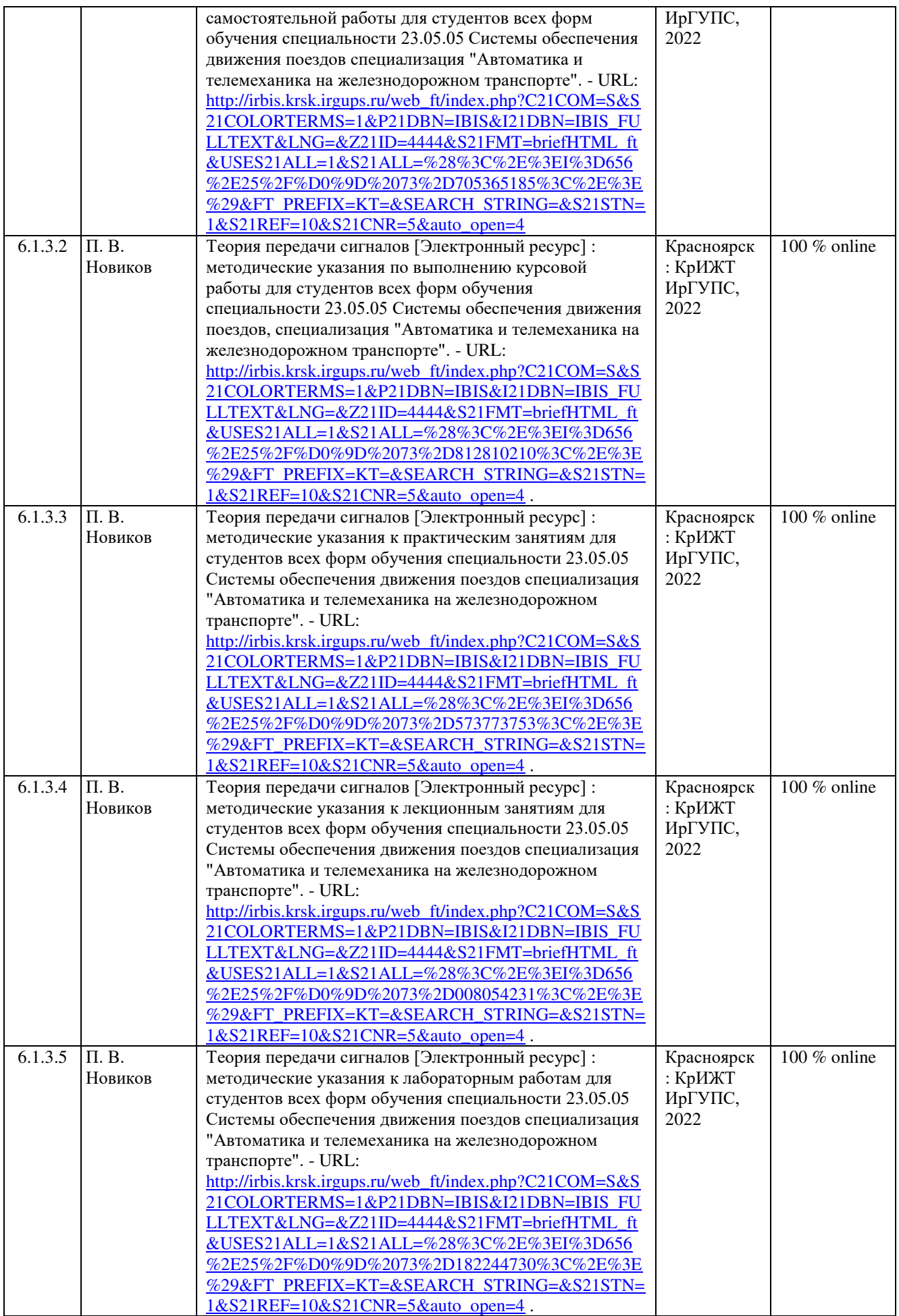

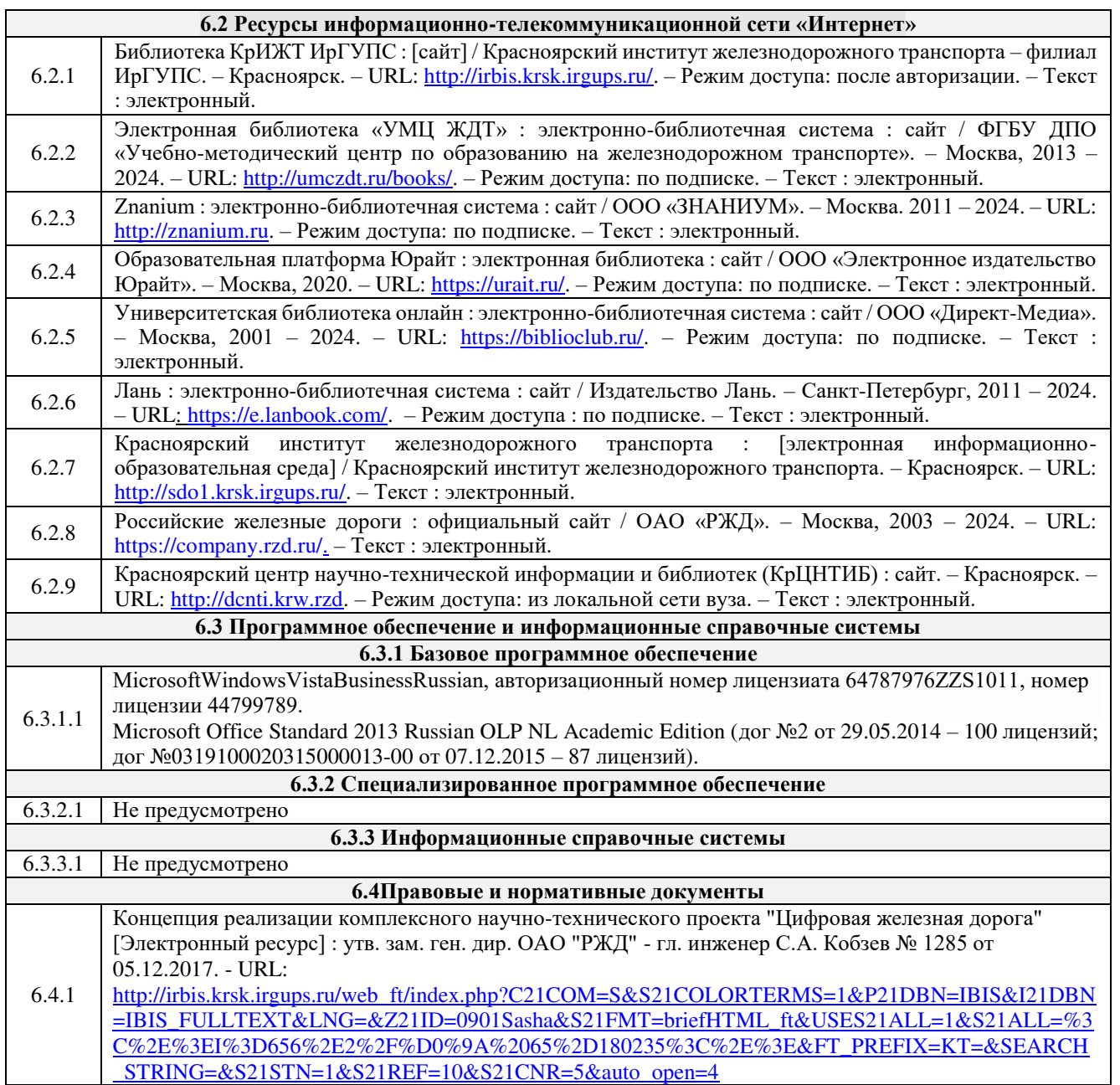

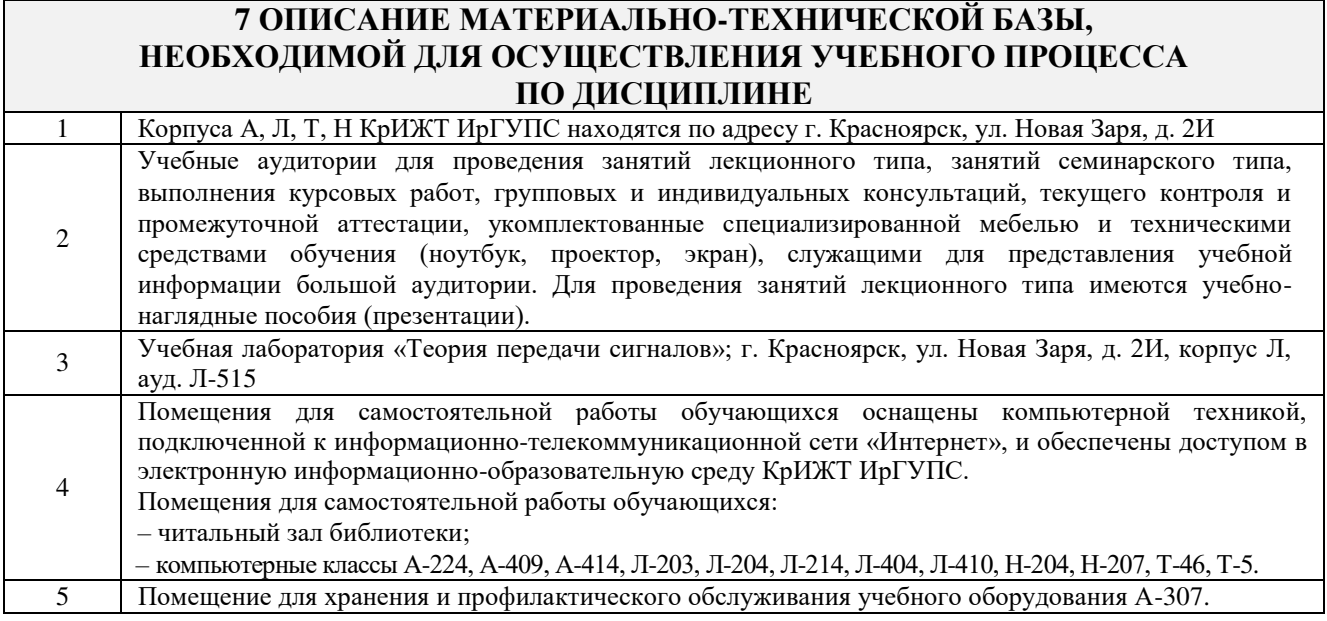

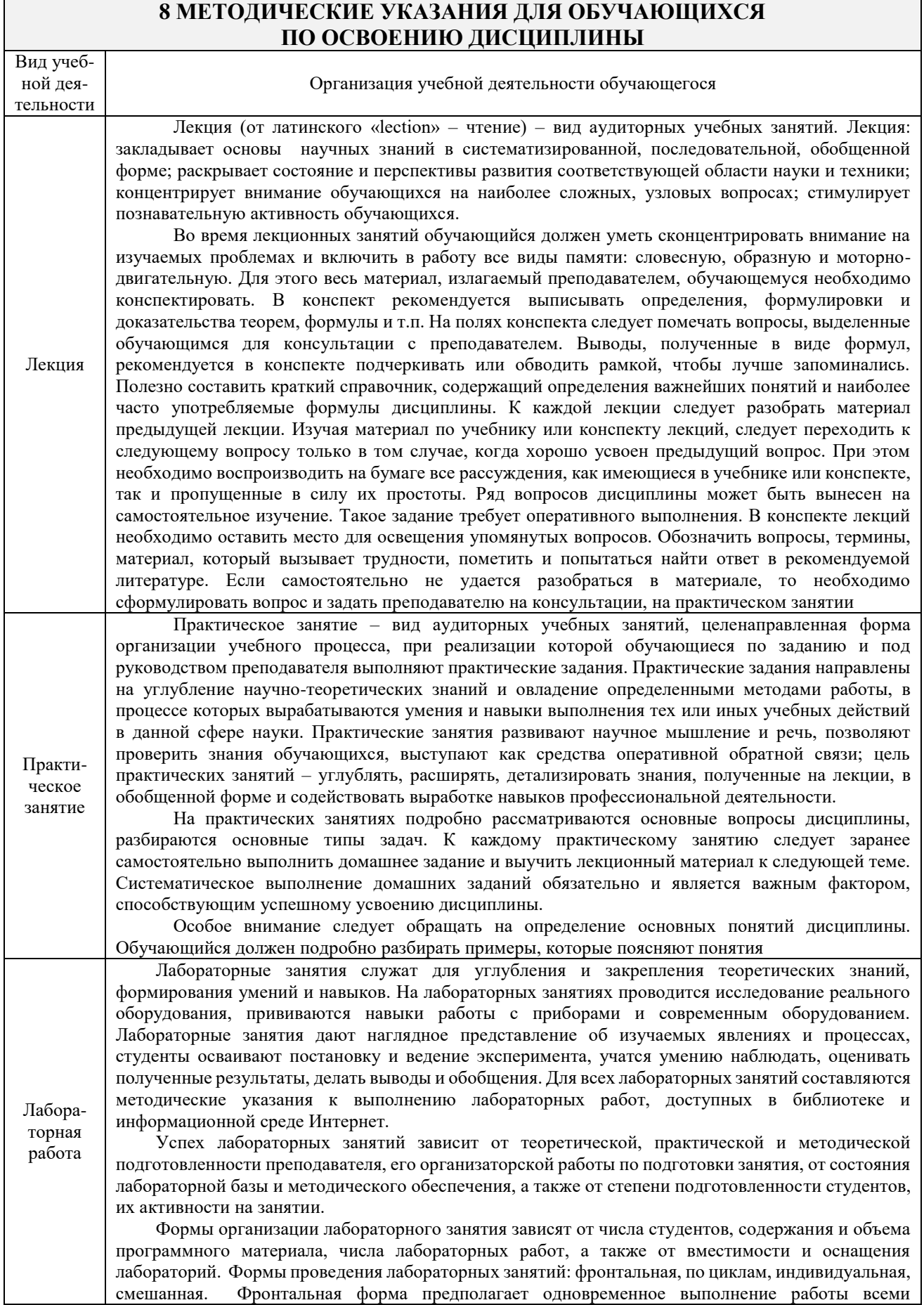

обучающимися. Выполнение работ по циклам предусматривает соответствие определенным разделам лекционного курса. В один цикл объединяются 4-5 работ, осуществляемых, как правило, на однотипных стендах. Обучающиеся выполняют работы по графику, переходя от одного цикла к другому. При индивидуальной форме организации работ каждый студент выполняет все намеченные программой работы в определенной последовательности, устанавливаемой графиком. Последовательность лабораторных работ в этом случае может не совпадать с последовательностью лекционного курса. Смешанная форма организации лабораторных занятий позволяет использовать преимущества каждой из рассмотренных выше форм.

Задача на подготовку к лабораторной работе может быть поставлена либо на лекции, либо на практическом занятии с таким расчетом, чтобы студенты смогли подготовиться к ее проведению. Подготовка студентов к лабораторному занятию проводится в часы самостоятельной работы с использованием учебников, конспектов лекций и методических материалов. Лабораторная работа выполняется студентами самостоятельно. Преподаватель в ходе занятия контролирует и осуществляет методическое руководство действиями студентов.

Обработка результатов эксперимента выполняется либо в день выполнения работы, либо во время самостоятельной работы. После чего оформляется индивидуальный отчет о выполненной работе. Отчет может состоять из трех частей. В первой части указываются наименование и цель работы, дается описание систем, на которых проводится эксперимент, приводится структурная или принципиальная схема стенда. Во второй части представляются опытные данные и результаты вычислений. По результатам наблюдений и вычислений строятся графики, позволяющие произвести анализ исследуемого явления. В третьей части даются выводы по результатам выполненной работы. Лабораторный практикум заканчивается защитой результатов работы.

Лабораторные занятия в форме практической подготовки предусматривают участие обучающихся в выполнении отдельных элементов работ, связанных с будущей профессиональной деятельностью.

Практическая подготовка – форма организации образовательной деятельности при освоении образовательных программ в условиях выполнения обучающимися определенных видов работ, связанных с будущей профессиональной деятельностью и направленных на формирование, закрепление, развитие практических навыков и компетенций по профилю соответствующей образовательной программы.

Обучение по дисциплине предусматривает активную самостоятельную работу обучающегося. В разделе 4 рабочей программы, который называется «Структура и содержание дисциплины», все часы самостоятельной работы расписаны по темам и вопросам, а также указана необходимая учебная литература: обучающийся изучает учебный материал, разбирает примеры и решает разноуровневые задачи в рамках выполнения расчетно-графических / контрольных работ. При выполнении домашних заданий обучающемуся следует обратиться к задачам, решенным на предыдущих практических занятиях, решенным домашним работам, а также к примерам, приводимым лектором. Если этого будет недостаточно для выполнения всей работы можно дополнительно воспользоваться учебными пособиями, приведенными в разделе 6.1 «Учебная литература». Если, несмотря на изученный материал, задание выполнить не удается, то в обязательном порядке необходимо посетить консультацию преподавателя, ведущего практические занятия, и/или консультацию лектора.

Самостоятельная работа

Расчетно-графические, контрольные, курсовые работы должны быть выполнены обучающимся в установленные преподавателем сроки в соответствии с требованиями к оформлению (текстовой и графической частей), сформулированным в Положении «Требования к оформлению текстовой и графической документации. Нормоконтроль».

Обучающийся заочной формы обучения выполняет контрольные работы по варианту, соответствующему последней цифре учебного номера (шифра) обучающегося.

Перед выполнением контрольной работы обучающийся должен изучить теоретический материал и разобрать решения типовых задач, которые приводятся в пособиях. Работу необходимо выполнять аккуратно, любыми чернилами, кроме красных или оформлять в электронном виде. При выполнении работы обязательно должны быть подробные вычисления и четкие пояснения к решению задач. Решение задач необходимо приводить в той же последовательности, в какой они даны в задании с соответствующим номером, условие задачи должно быть полностью переписано перед ее решением. Решение каждой задачи должно заканчиваться словом «Ответ», если задача его предусматривает.

Курсовая работа Целью выполнения курсовой работы является закрепление, углубление и обобщение знаний, полученных при освоении теоретического курса дисциплины, развитие навыков применения теории при решении инженерных задач по специальности. В процессе выполнения курсовой работы ставится конкретная инженерная задача анализа и синтеза технической системы. Обучающийся самостоятельно выполняет все основные этапы работы, используя учебнометодические пособия и рекомендованную литературу. В процессе проектирования по особому графику, преподаватель руководитель курсовой работы проводит консультации.

В установленный преподавателем срок, обучающийся обязан предоставить оформленную работу в соответствии с Положением «Требования к оформлению текстовой и графической документации. Нормоконтроль» для заключения о ее соответствии заданию и требованиям к оформлению. В случае если руководитель сделает вывод о невозможности допуска обучающегося к защите курсовой работы, последний обязан переработать материал в соответствии с замечаниями и вновь представить его на заключение.

При подготовке к защите курсовой работы обучающийся составляет доклад, в котором формулируется задача на проектирование, изложены пути и методы решения, полученные результаты. По результатам заключения о качестве выполненной работы, доклада, ответам на вопросы проставляется оценка, которая заносится в ведомость и в зачетную книжку. Пояснительная записка, листы графического материала хранятся на кафедре.

Комплекс учебно-методических материалов по всем видам учебной деятельности, предусмотренным рабочей программой дисциплины, размещен в электронной информационно-образовательной среде КрИЖТ ИрГУПС, доступной обучающемуся через его личный кабинет и Электронную библиотеку (ЭБ КрИЖТ ИрГУПС) [http://irbis.krsk.irgups.ru](http://irbis.krsk.irgups.ru/).

**Приложение № 1 к рабочей программе дисциплины Б1.О.46 Теория передачи сигналов**

# **ФОНД ОЦЕНОЧНЫХ СРЕДСТВ для проведения текущего контроля успеваемости и промежуточной аттестации по дисциплине Б1.О.46 Теория передачи сигналов**

Фонд оценочных средств является составной частью нормативно-методического обеспечения системы оценки качества освоения обучающимися образовательной программы.

Фонды оценочных средств предназначены для использования обучающимися, преподавателями, администрацией Университета, а так же сторонними образовательными организациями для оценивания качества освоения образовательной программы и уровня сформированности компетенций у обучающихся.

В соответствии с требованиями действующего законодательства в сфере образования, оценочные средства представляются в виде ФОС для проведения промежуточной аттестации обучающихся по дисциплине (модулю), практике.С учетом действующего в Университете Положения о формах, периодичности и порядке текущего контроля успеваемости и промежуточной аттестации обучающихся (высшее образование – бакалавриат, специалитет, магистратура), в состав ФОС для проведения промежуточной аттестации по дисциплине (модулю), практике включаются оценочные средства для проведения текущего контроля успеваемости обучающихся.

Задачами ФОС являются:

– оценка достижений обучающихся в процессе изучения дисциплины (модуля) или прохождения практики;

– обеспечение соответствия результатов обучения задачам будущей профессиональной деятельности через совершенствование традиционных и внедрение инновационных методов обучения в образовательный процесс;

– самоподготовка и самоконтроль обучающихся в процессе обучения.

Фонд оценочных средств сформирован на основе ключевых принципов оценивания: валидность, надежность, объективность, эффективность.

Для оценки уровня сформированности компетенций используется трехуровневая система:

– минимальный уровень освоения, обязательный для всех обучающихся по завершению освоения ОПОП; дает общее представление о виде деятельности, основных закономерностях функционирования объектов профессиональной деятельности, методов и алгоритмов решения практических задач;

– базовый уровень освоения, превышение минимальных характеристик сформированности компетенций; позволяет решать типовые задачи, принимать профессиональные и управленческие решения по известным алгоритмам, правилам и методикам;

– высокий уровень освоения, максимально возможная выраженность характеристик компетенций; предполагает готовность решать практические задачи повышенной сложности, нетиповые задачи, принимать профессиональные и управленческие решения в условиях неполной определенности, при недостаточном документальном, нормативном и методическом обеспечении.

## **2 Перечень компетенций с указанием этапов их формирования в процессе освоения образовательной программы**

Дисциплина «Теория передачи сигналов» участвует в формировании компетенции:

**ОПК-1:** Способен решать инженерные задачи в профессиональной деятельности с использованием методов естественных наук, математического анализа и моделирования.

**ПК-1:** Способен организовывать и выполнять работы (технологические процессы) по монтажу, эксплуатации, техническому обслуживанию, ремонту и модернизации объектов системы обеспечения движения поездов на основе знаний об особенностях функционирования её основных элементов и устройств, а так же правил технического обслуживания и ремонта.

## **Программа контрольно-оценочных мероприятий очная форма обучения**

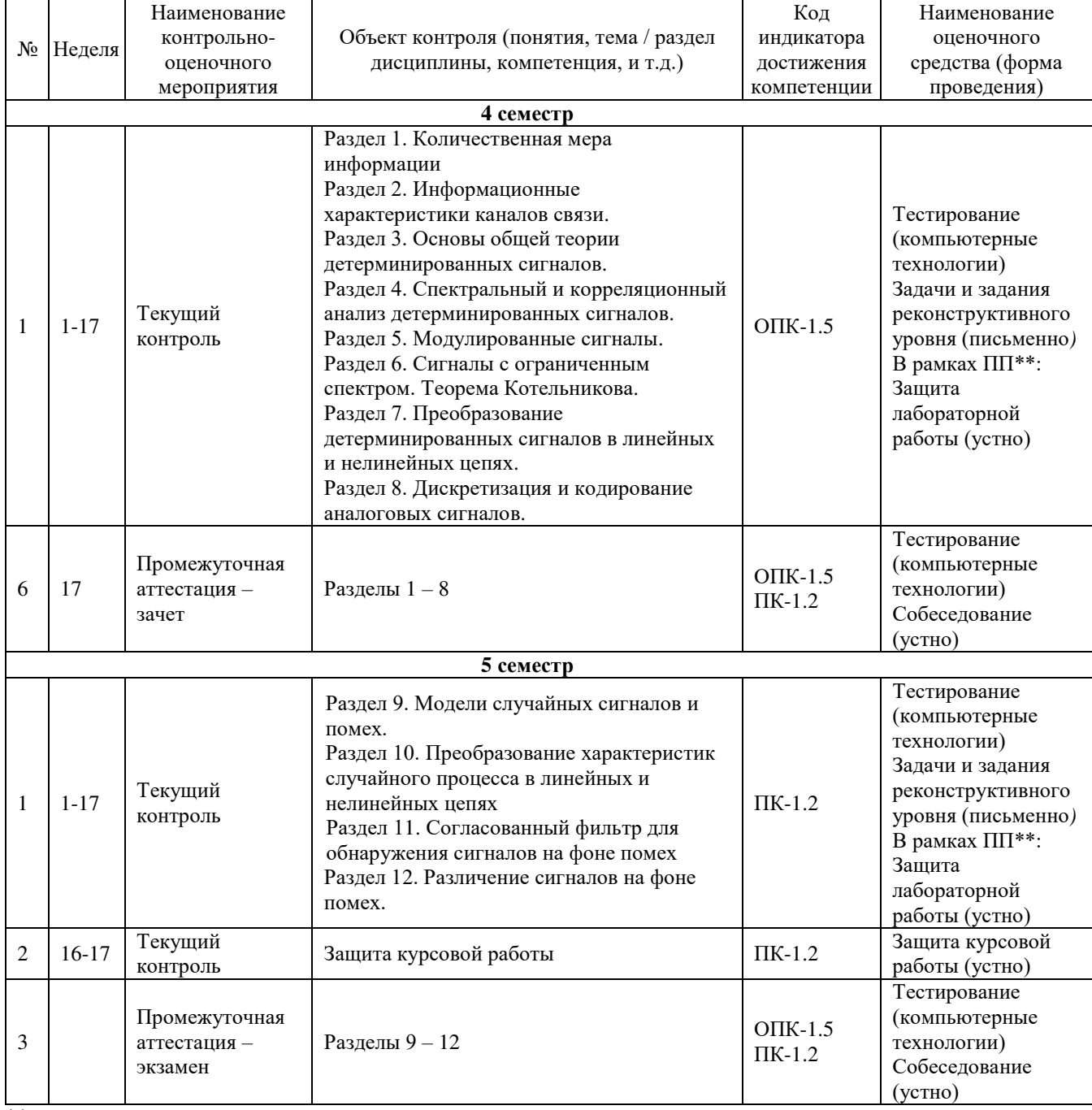

\*\*ПП – практическая подготовка.

#### **Программа контрольно-оценочных мероприятий заочная форма обучения**

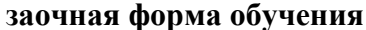

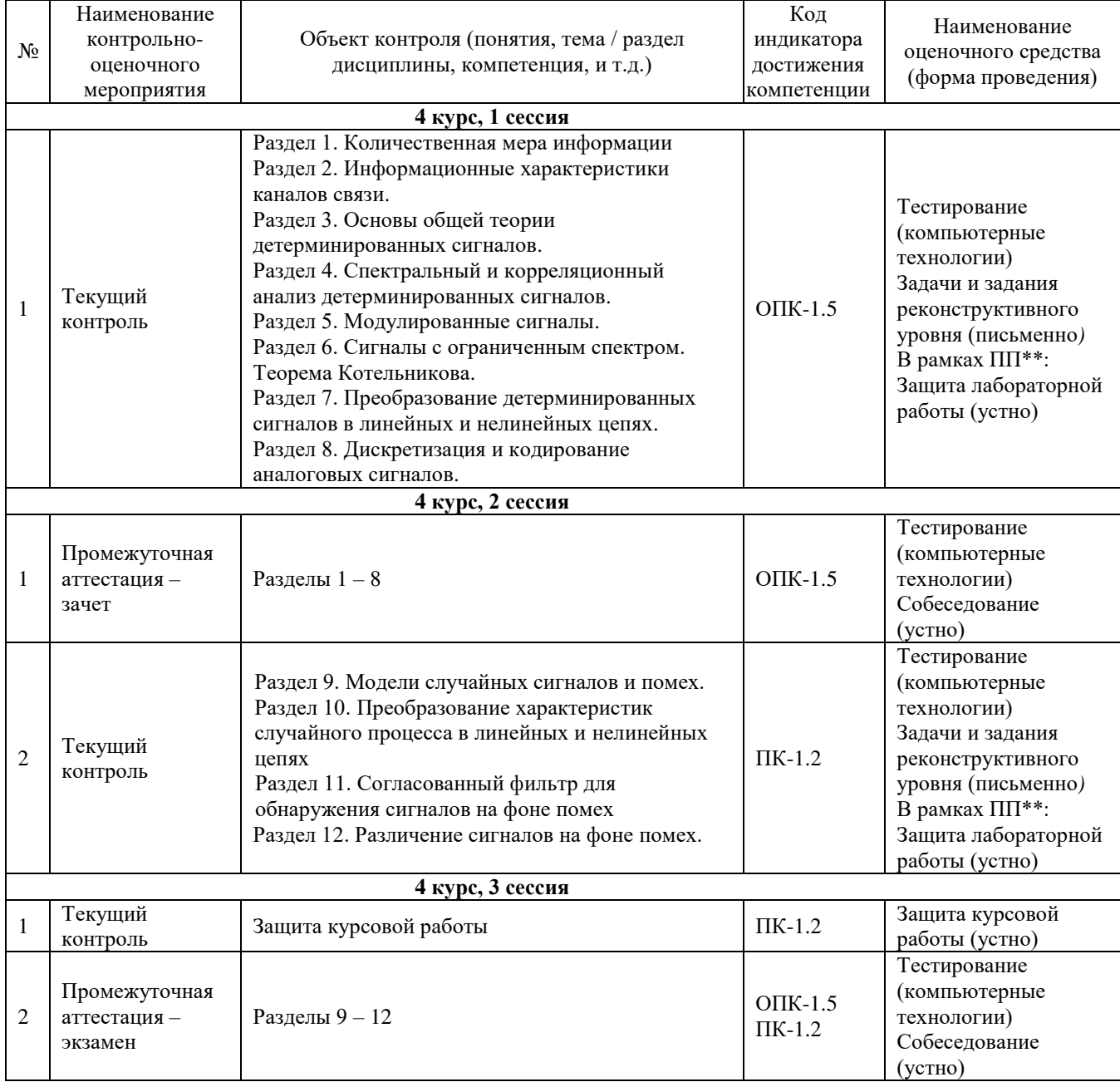

## **Описание показателей и критериев оценивания компетенций на различных этапах их формирования, описание шкал оценивания**

Контроль качества освоения дисциплины включает в себя текущий контроль успеваемости и промежуточную аттестацию. Текущий контроль успеваемости и промежуточная аттестация обучающихся проводятся в целях установления соответствия достижений обучающихся поэтапным требованиям образовательной программы к результатам обучения и формирования компетенций.

Текущий контроль успеваемости – основной вид систематической проверки знаний, умений, навыков обучающихся. Задача текущего контроля – оперативное и регулярное управление учебной деятельностью обучающихся на основе обратной связи и корректировки. Результаты оценивания учитываются в виде средней оценки при проведении промежуточной аттестации.

Для оценивания результатов обучения используется четырехбалльная шкала: «отлично», «хорошо», «удовлетворительно», «неудовлетворительно» и/или двухбалльная шкала: «зачтено», «не зачтено».

Компьютерное тестирование обучающихся используется при проведении текущего контроля знаний обучающихся. Результаты тестирования могут быть использованы при проведении промежуточной аттестации.

Перечень оценочных средств, используемых для оценивания компетенций на различных этапах их формирования, а также краткая характеристика этих средств приведены в таблице

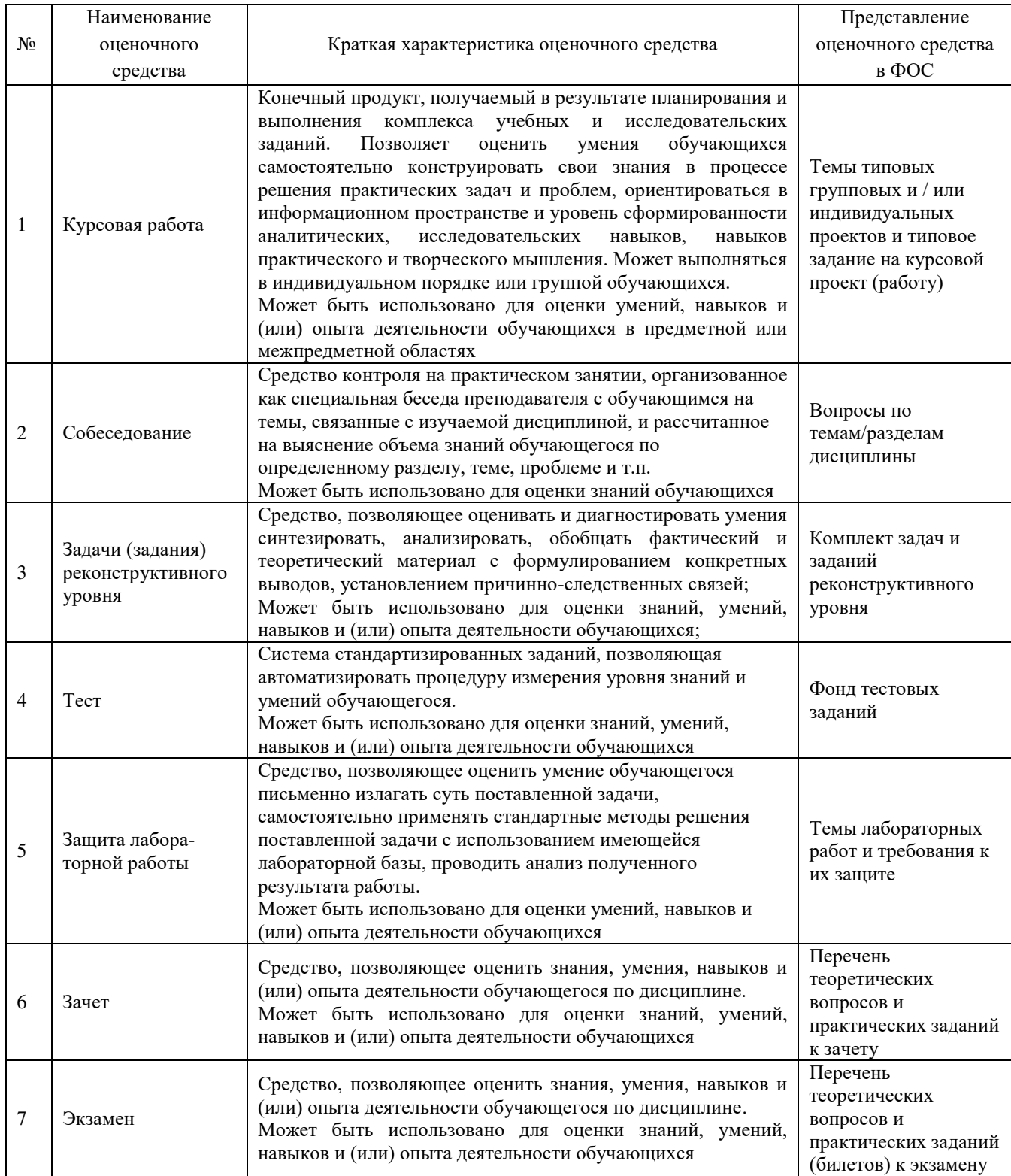

## **Критерии и шкалы оценивания компетенций в результате изучения дисциплины при проведении промежуточной аттестации в форме зачета. Шкала оценивания уровня освоения компетенций**

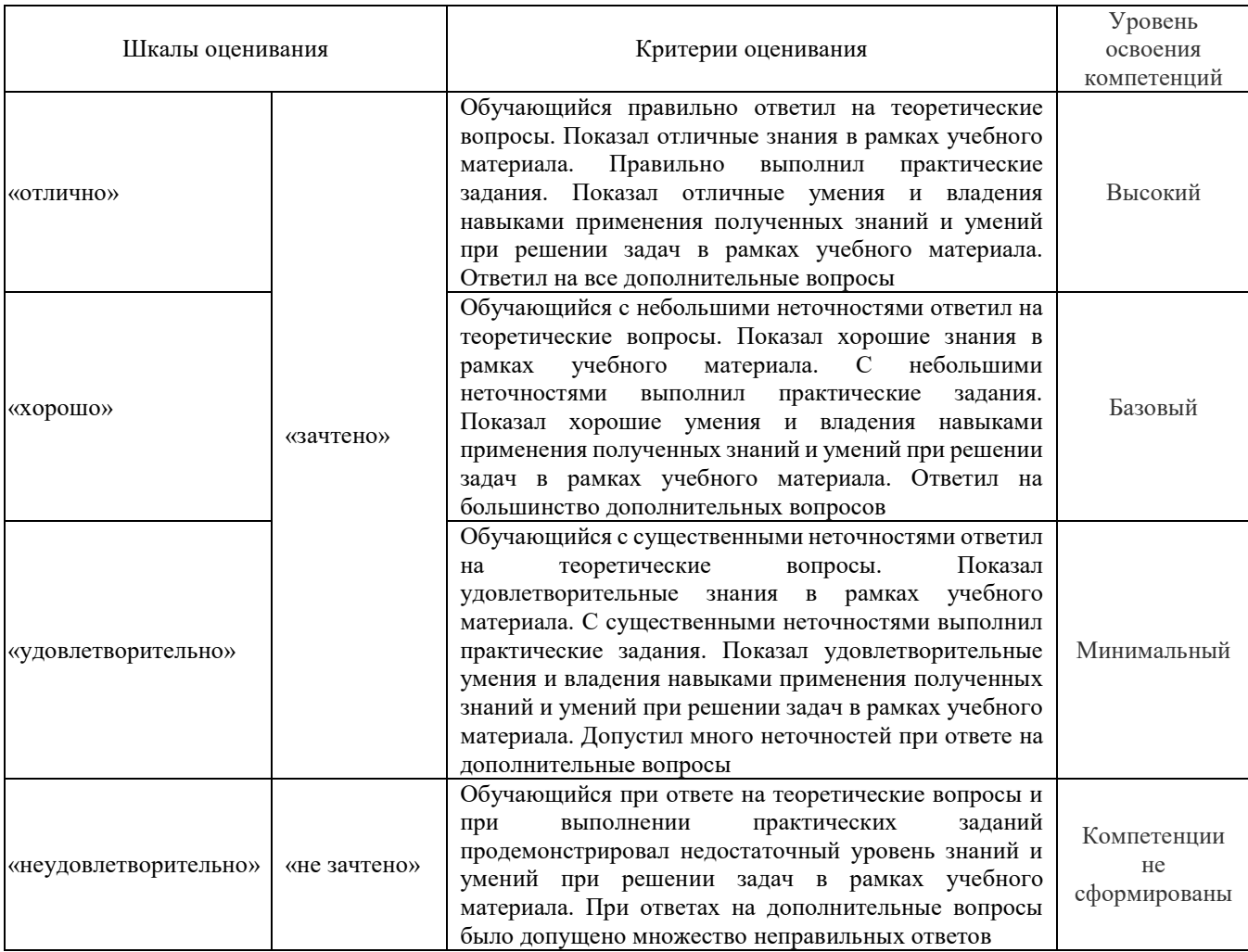

## **Критерии и шкалы оценивания результатов обучения при проведении текущего контроля успеваемости**

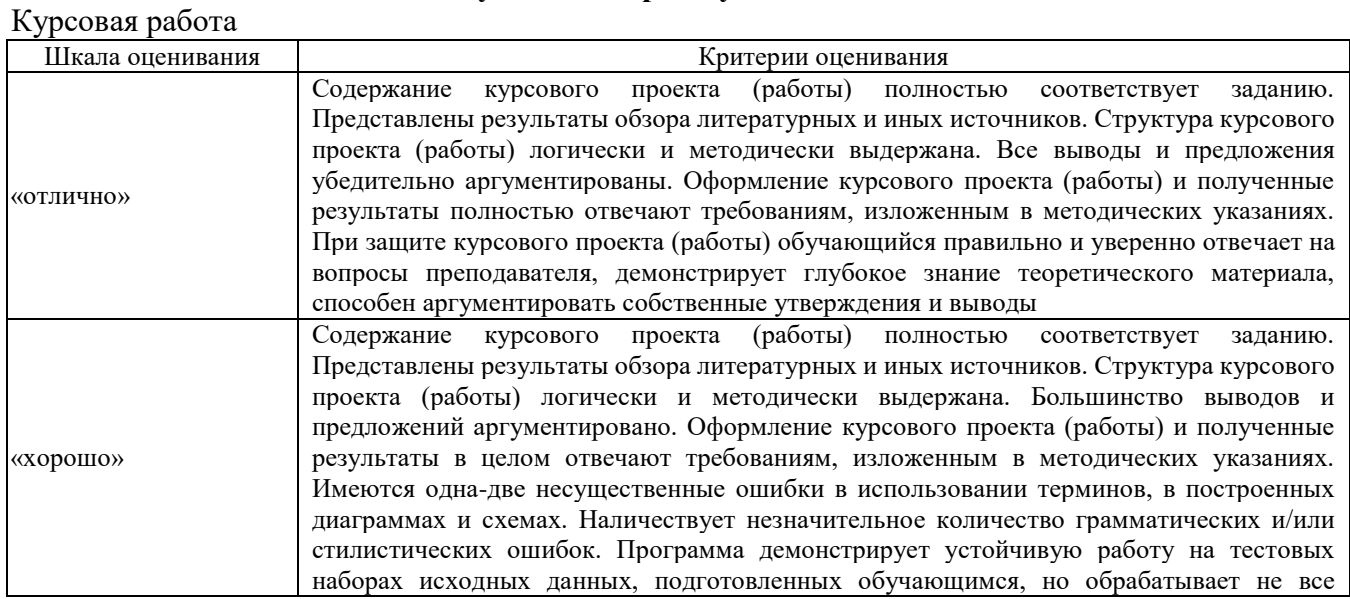

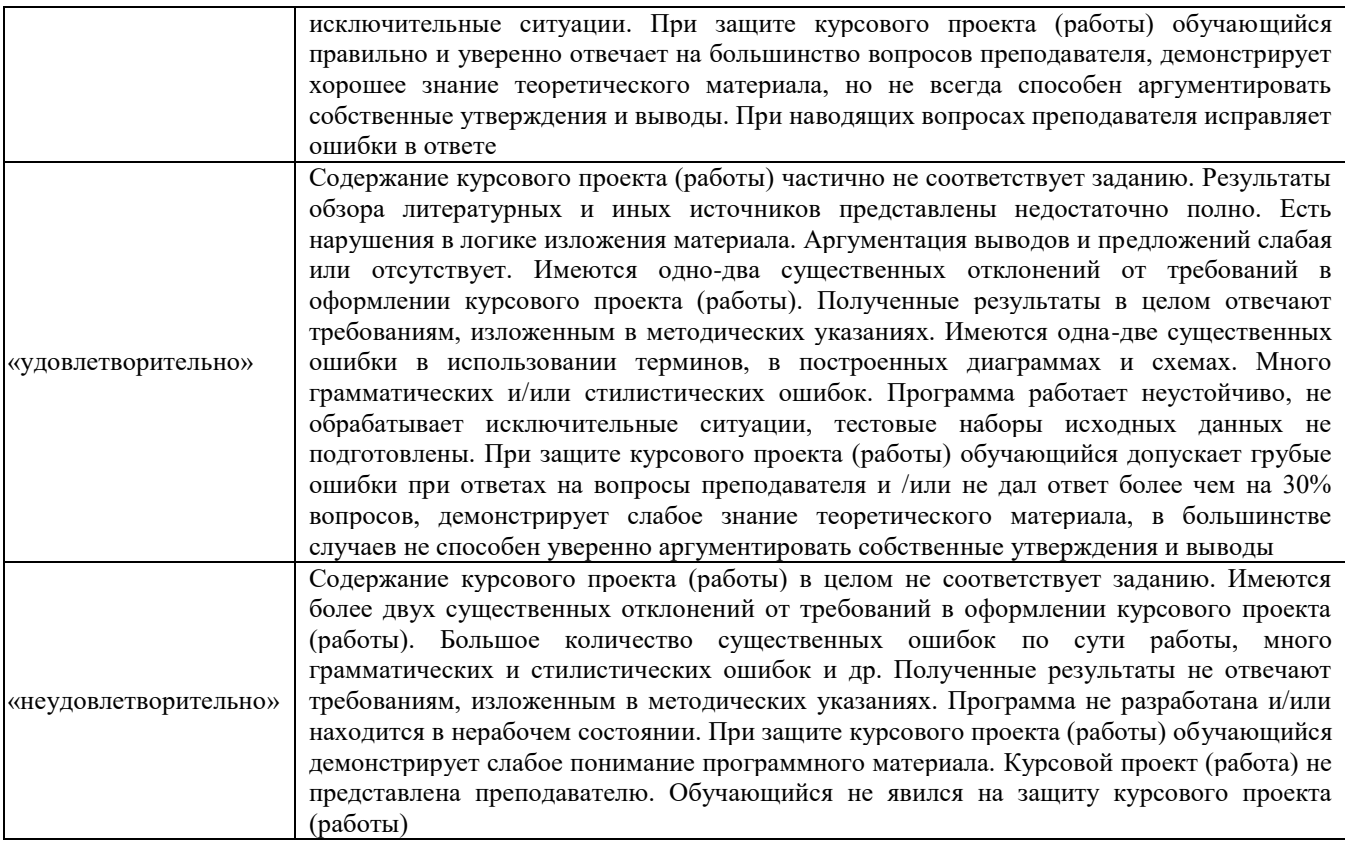

## Задачи (задания) реконструктивного уровня

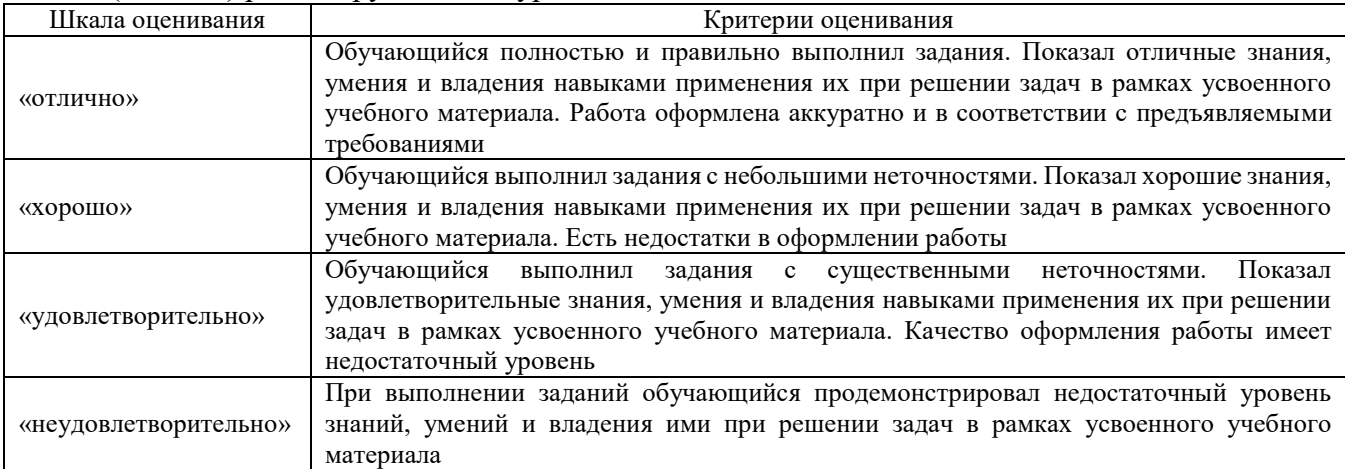

## Защита лабораторной работы

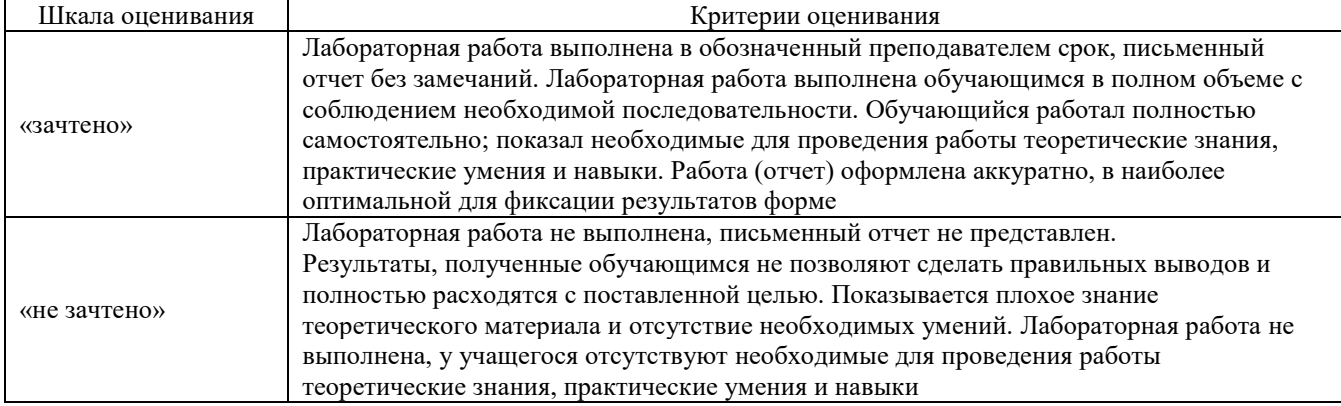

#### Собеседование

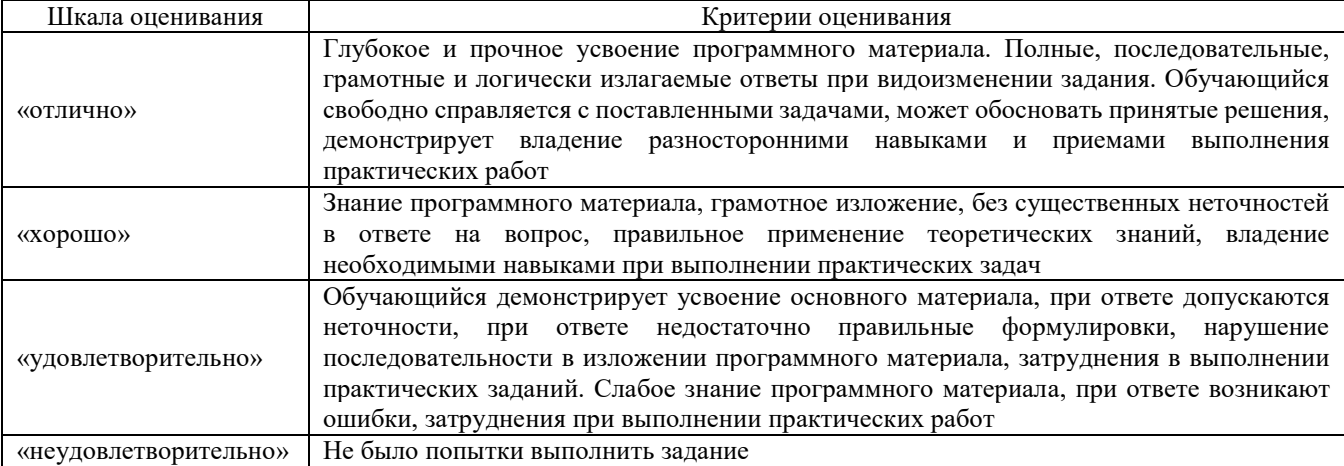

#### Тест

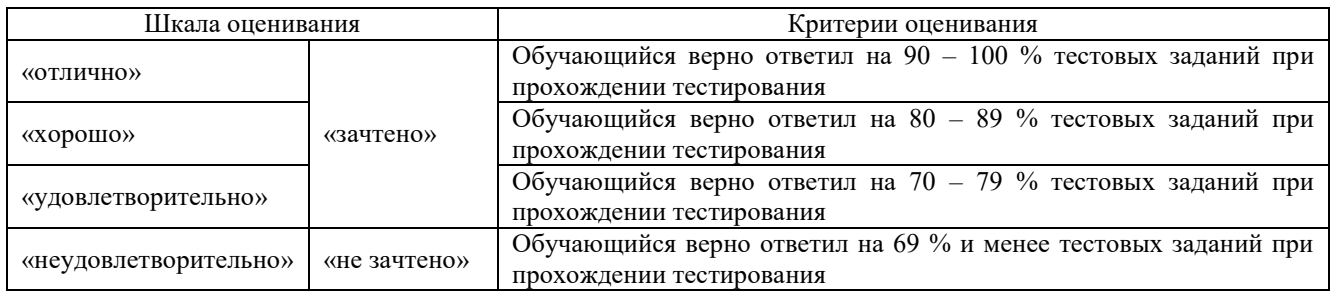

Результаты тестирования могут быть использованы при проведении промежуточной аттестации.

### **Критерии и шкала оценивания промежуточной аттестации в форме экзамена**

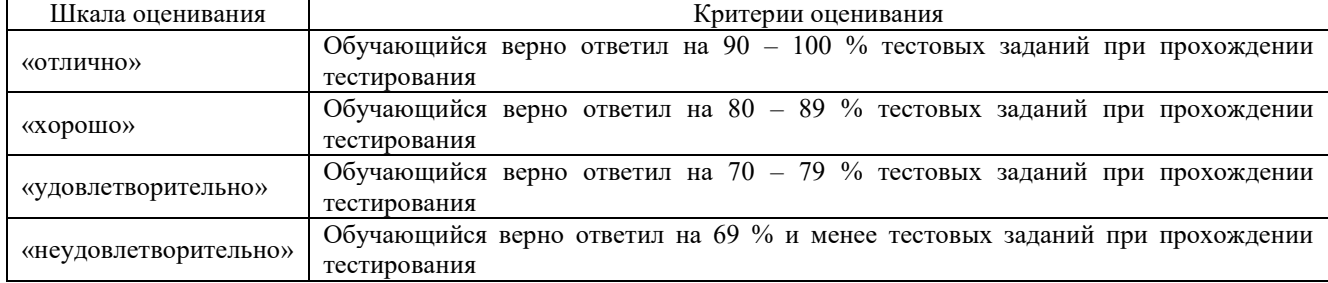

#### **Критерии и шкала оценивания промежуточной аттестации в форме зачета:**

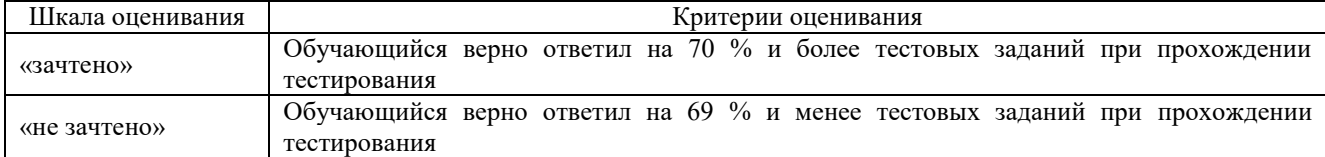

## **3 Типовые контрольные задания или иные материалы, необходимые для оценки знаний, умений, навыков и (или) опыта деятельности**

## **3.1 Типовые вопросы для собеседования**

- 1. Сигналы, их особенности и классификация.
- 2. Энергетическая характеристика периодических и непериодических сигналов.
- 3. Эффективная длительность и ширина спектра сигнала.
- 4. Дискретизация непрерывных сигналов во временной и частотной области.
- 5. Спектральная характеристика дискретизированного сигнала. Восстановление сигналов.
- 6. Корреляционный анализ детерминированных сигналов.
- 7. Корреляционный анализ дискретных сигналов.
- 8. Общая характеристика радиосигналов с угловой модуляцией (УМ).
- 9. Спектральные характеристики сигналов при гармонической УМ.<br>10. Ралиосигналы с линейной частотной молуляцией (ЛЧМ).
- Радиосигналы с линейной частотной модуляцией (ЛЧМ).
- 11. Общая характеристика сигналов с импульсной модуляцией (ИМ).
- 12. Сигналы с амплитудной импульсной модуляцией (АИМ).
- 13. Узкополосные сигналы (огибающая, фаза и частота узкополосного сигнала).<br>14. Аналитический сигнал. Комплексная огибающая аналитического сигнала.
- 14. Аналитический сигнал. Комплексная огибающая аналитического сигнала.
- 15. Корреляционный анализ модулированных сигналов.
- 16. Дискретизация узкополосных сигналов.

17. Временной и спектральный методы анализа передачи сигналов через линейные цепи с постоянными параметрами.

- 18. Дифференцирование и интегрирование детерминированных сигналов.
- 19. Преобразование АМ, ЧМ, ФМ-сигналов в линейных цепях.
- Анализ воздействия гармонических колебаний на нелинейный элемент.
- 21. Нелинейный резонансный усилитель и умножитель частоты.
- 22. Преобразование частоты, балансное преобразование частоты.
- 23. Балансная АМ; АМ с одной боковой полосой (ОБП).
- 24. Угловая модуляция (частотная и фазовая модуляции).<br>25. II Ифровой частотный молулятор.
- 25. Цифровой частотный модулятор.
- 26. Детектирование АМ (квадратичное, линейное).
- 27. Детектирование сигналов АМ с ОБП.
- 28. Детектирование сигналов с угловой модуляцией (ЧМ и ФМ).
- 29. Основы устройства линейных цепей. Виды обратных связей.
- Критерии устойчивости. Обобщённая схема автогенератора. Условия самовозбуждения.
- 31. Режимы самовозбуждения автогенератора. Схемы автогенераторов.

32. Анализ установившегося режима работы автогенератора. Определение амплитуды установившегося колебания.

- 33. RC-генераторы гармонических колебаний.
- 34. Метод фазовой плоскости, фазовые портреты автогенераторов.<br>35. Автогенераторы с внутренней обратной связью.
- Автогенераторы с внутренней обратной связью.
- 36. Воздействие гармонических колебаний на автогенераторы.
- 37. Явление захватывания частоты в автогенераторе.
- 38. Резонанс в нелинейной цепи.
- Временные и частотные характеристики цепей с переменными параметрами.

40. Преобразование спектра и частотно-энергетические соотношения в параметрических цепях при гармоническом воздействии.

41. Параметрическое усиление колебаний, одно- и двухконтурный параметрический усилитель.

- 42. Свободные колебания в параметрическом контуре. Параметрические генераторы.
- 43. Принцип действия цифровых фильтров. Алгоритм дискретной свёртки.<br>44. Лискретное преобразование Фурье: лискретное преобразование J

Дискретное преобразование Фурье; дискретное преобразование Лапласа; быстрое преобразование Фурье.

- 45. Передаточная функция нерекурсивного фильтра.
- 46. Передаточная функция рекурсивного фильтра.
- 47. Метод Z-преобразования. Z-преобразования временных функций.<br>48. Z-преобразования перелаточных функций лискретных цепей.
- 48. Z-преобразования передаточных функций дискретных цепей.
- 49. Анализ нерекурсивных фильтров первого и второго порядков.

50. Анализ рекурсивных фильтров первого и второго порядков.

#### 3.2 Типовые задания реконструктивного уровня

1. Покажите, что ряд Фурье пилообразного колебания имеет вил

$$
s(t) = \frac{A}{2} - \frac{A}{\pi} \cdot [\sin \omega_1 t + \frac{1}{2} \sin 2\omega_1 t + \frac{1}{3} \sin 3\omega_1 t + \dots] \quad .
$$

2. Найдите амплитудный коэффициент 25-й гармоники пилообразного сигнала, если  $A =$ 30 B.

3. Покажите, что если периодическая последовательность образована повторением импульса s<sub>0</sub>(t) с известной спектральной плотностью S<sub>0</sub>( $\omega$ ), то комплексная амплитуда n-го члена ряда Фурье  $C_n = (2/T)S_0(n\omega_1)$ , где Т-период последовательности;  $\omega_1$  - основная частота.

4. Дан двусторонний экспоненциальный видеоимпульс  $u(t) = U_0 \exp(-\alpha |t|)$ . Найдите его спектральную плотность. Определите длительность сигнала и ширину спектра. Оценив их, проверьте соотношение неопределенности.

5. Вычислите спектральную плотность экспоненциального видеоимпульса с амплитудой 20 В и параметром α = 106 с<sup>-1</sup> на частоте ω<sub>0</sub> = 2·10<sup>5</sup> с<sup>-1</sup>.

6. На какой частоте спектральная плотность импульса, рассмотренного в задаче 5, будет иметь фазовый угол -45°?

7. Идеальный низкочастотный сигнал имеет модуль спектральной плотности, равный 5,5 $\cdot$ 10<sup>-4</sup>В $\cdot$ с в полосе частот от 0 до 25 кГц. Определите максимальное мгновенное значение такого сигнала.

8. Автоматическая метеостанция передает данные о состоянии атмосферы каждые два часа. Какова наивысшая частота в спектре передаваемого сообщения?

9. Измерения показали. что илеальный полосовой сигнал характеризуется следующими параметрами:  $\theta = 20$  мкс,  $U_0 = 15$  В. Найдите ширину полосы частот этого сигнала и модуль  $er$ спектральной плотности в пределах этой полосы.

10. Сигнал с ограниченным спектром  $v(t)$ имеет график спектральной плотности  $V(\omega)$ треугольной формы. Определите коэффициенты ряда Котельникова для этого сигнала, полагая, что отсчеты взяты через интервалы времени  $\pi/\omega_B$ .

 $11.$ Сигнал с ограниченным спектром точно описывается двумя отличными от нуля отсчетами, как показано на рисунке. Чему равна верхняя частота в спектре этого сигнала? Найдите мгновенное значение сигнала в момент времени  $t = 17$  мкс.

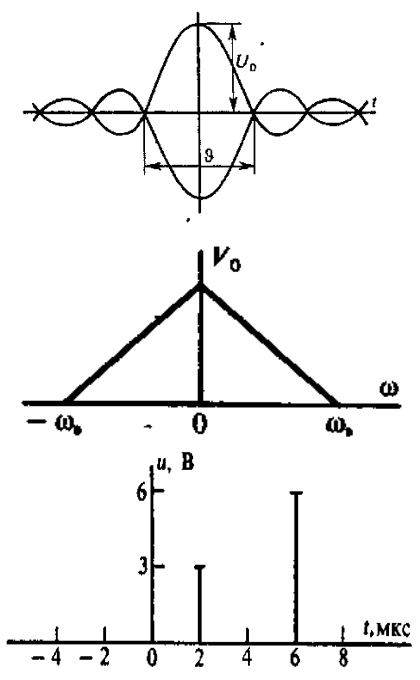

12. Сигнал s (t) как при *t<* 0, так и при t> 0 представляет собой гармоническое колебание; в момент времени *t*= 0 фаза сигнала изменяется скачком на 180°. Напишите выражение комплексной огибающей этого сигнала.

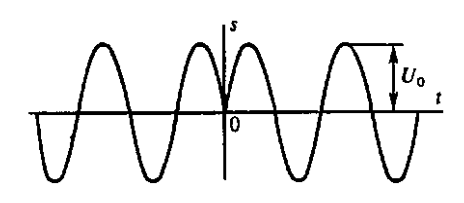

## **3.3 Лабораторные работы**

Лабораторная работа № 1. Измерение параметров детерминированных сигналов реализуется в рамках практической подготовки

Цель работы: Ознакомление с работой и основными техническими характеристиками учебно-исследовательского комплекса и измерение параметров простейших сигналов).

Лабораторная работа № 2. Исследование спектров сигналов

Цель работы: Исследование формы и спектра гармонических и импульсных сигналов. Формирование навыков анализа сигналов на основе реальных и виртуальных устройств, а также приобретение опыта моделирования различных сигналов и спектровпри использовании рядов Фурье.

Лабораторная работа № 3 Исследование спектров модулированных сигналов реализуется в рамках практической подготовки

Цель работы: Исследование процесса амплитудной модуляции (АМ), получение статической модуляционной характеристики и выбор оптимального режима работы модулятора.

Лабораторная работа № 4 Дискретизация непрерывных сигналов

Цель работы: Исследование процессов дискретизации и восстановления непрерывных сигналов. Совершенствование навыков работы с измерительными приборами и программами.

Лабораторная работа № 5 Гармонический синтез периодических сигналов

Цель работы: Экспериментальное исследование условий, при которых обеспечивается ортогональность гармонических сигналов.

Лабораторная работа № 6 Исследование аналого-цифрового и цифроаналогового преобразования сигналов

реализуется в рамках практической подготовки

Цель работы: Изучение принципов действия преобразователей аналогового сигнала в цифровой и наоборот. Снятие статических характеристик преобразователей. Наблюдение осциллограмм преобразованных сигналов при разных частотах дискретизации и разрядности цифрового сигнала.

> Лабораторная работа № 7 Исследование спектров периодических сигналов реализуется в рамках практической подготовки

Цель работы: Изучение характеристик модулированных сигналов в системах связи с разными видами модуляции (манипуляции) – АМ, ЧМ, ФМ и ОФМ при периодических модулирующих сигналах

Лабораторная работа № 8 Корреляционный анализ детерминированных сигналов

Цель работы: Изучить свойства автокорреляционной и взаимной корреляционной функции сигналов. Изучить методы формирования и построить корреляционные функции реальных сигналов.

Лабораторная работа № 9 Дискретизация непрерывных сигналов во времени

Цель работы: Изучение и экспериментальная проверка основных положений теории дискретизации и восстановления сигналов по дискретным отсчетам. Исследование влияния частоты отсчетов, типа восстанавливающего фильтра и его характеристик на точность восстановления сигналов.

Лабораторная работа № 10-11 Исследование законов распределения случайных сигналов.

Исследование прохождения случайных сигналов через линейные и нелинейные цепи

Цель работы: Ознакомление с методикой экспериментального исследования плотностей вероятности мгновенных значений случайных процессов. Установление количественных связей между характером случайного процесса, его числовыми характеристиками и графиками плотности вероятности.

## **3.4 Перечень теоретических вопросов к зачету**

(для оценки знаний)

## **4 семестр, 2 курс**

- 1. Сигналы, их особенности и классификация.
- 2. Энергетическая характеристика периодических и непериодических сигналов.
- 3. Эффективная длительность и ширина спектра сигнала.
- 4. Простейшие разрывные функции и описание сигналов с помощью разрывных функций.
- 5. Преобразования Лапласа. Основные свойства преобразования Лапласа.
- 6. Дискретизация непрерывных сигналов во временной и частотной области.
- 7. Спектральная характеристика дискретизированного сигнала. Восстановление сигналов.
- 8. Разложение сигналов по специальным функциям. Ряд Фурье-Уолша.
- 9. Корреляционный анализ детерминированных сигналов.
- 10. Преобразование Винера-Хинчина.
- 11. Корреляционный анализ дискретных сигналов.
- 12. Общая характеристика радиосигналов с угловой модуляцией (УМ).
- 13. Спектральные характеристики сигналов при гармонической УМ.
- 14. Радиосигналы с линейной частотной модуляцией (ЛЧМ).
- 15. Общая характеристика сигналов с импульсной модуляцией (ИМ).
- 16. Сигналы с амплитудной импульсной модуляцией (АИМ).
- 17. Узкополосные сигналы (огибающая, фаза и частота узкополосного сигнала).
- 18. Аналитический сигнал. Комплексная огибающая аналитического сигнала.
- 19. Корреляционный анализ модулированных сигналов.
- 20. Дискретизация узкополосных сигналов.
- 21. Временной и спектральный методы анализа передачи сигналов через линейные цепи с постоянными параметрами.
- 22. Анализ передачи радиосигналов через избирательные системы временным и спектральным методом.
- 23. Дифференцирование и интегрирование детерминированных сигналов.

## **3.5 Перечень типовых простых практических заданий к зачету**

(для оценки умений, навыков и (или) опыта деятельности)

- 1. Используя лабораторное оборудование подать прямоугольный периодический сигнал на осциллограф и анализатор спектра и провести анализ характеристик этого сигнала: параметры сигнала частота 5 кГц, амплитуда 1 В и скважность 3.
- 2. Используя лабораторное оборудование подать прямоугольный периодический сигнал на осциллограф и анализатор спектра и провести анализ характеристик этого сигнала: параметры сигнала частота 10 кГц, амплитуда 2 В и скважность 4.
- 3. Используя лабораторное оборудование подать прямоугольный периодический сигнал на осциллограф и анализатор спектра и провести анализ характеристик этого сигнала: параметры сигнала частота 3 кГц, амплитуда 1,5 В и скважность 2.
- 4. Используя лабораторное оборудование получить сумму двух гармонических сигналов и дискретизировать полученный сигнал, восстановить сигнал, осуществив оптимальный выбор фильтра. Параметры сигналов: частота 1кГц и 3 кГц, амплитуда 1,5 В, частота дискретизации 16кГц.
- 5. Используя лабораторное оборудование получить сумму двух гармонических сигналов и дискретизировать полученный сигнал, восстановить сигнал, осуществив оптимальный выбор фильтра. Параметры сигналов: частота 1кГц и 2 кГц, амплитуда 1 В, частота дискретизации 12кГц..
- 6. Используя лабораторное оборудование получить сумму двух гармонических сигналов и дискретизировать полученный сигнал, восстановить сигнал, осуществив оптимальный выбор фильтра. Параметры сигналов: частота 1кГц и 4 кГц, амплитуда 0,5 В, частота дискретизации 24кГц.
- 7. Используя лабораторное оборудование получить сигнал с АМ и проанализировать результаты. Параметры сигналов: частота несущей – резонансная частота контура на стенде, модулирующего сигнала 1 кГц, амплитуды 0,5 В.
- 8. Используя лабораторное оборудование получить сигнал с АМ и проанализировать результаты. Параметры сигналов: частота несущей – резонансная частота контура на стенде, модулирующего сигнала 2 кГц, амплитуды 1 В.
- 9. Используя лабораторное оборудование получить сигнал с АМ и проанализировать результаты. Параметры сигналов: частота несущей – резонансная частота контура на стенде, модулирующий сигнал – сумма двух гармонических с частотой 1кГц и 2 кГц, амплитуды 1 В.
- 10. Используя лабораторное оборудование подать случайный сигнал и с помощью необходимого оборудования исследовать его вероятностные характеристики.

## **3.6 Типовое задание на курсовую работу**

**Задание 1** «Моделирование процесса дискретизации аналогового сигнала и восстановления аналогового сигнала из дискретного».

Требуется:

1.1 Построить амплитудный спектр аналогового сигнала, являющегося суммой постоянной составляющей  $U_0$  и трех гармоник с частотами  $F_1$ ,  $2F_1$  и  $3F_1$ , амплитудами  $U_1$ ,  $U_2$  и U<sub>3</sub>, и фазами  $\varphi_1$ ,  $\varphi_2$ ,  $\varphi_3$ .

1.2 Построить амплитудный спектр дискретного сигнала в интервале частот от 0 до  $F_d + 3F_1$ , где  $F_d$  - частота дискретизации.

1.3 Построить массив значений аналогового сигнала с временным шагом Δt. Построить массив дискретного сигнала, путем дискретизации аналогового сигнала с частотой  $F_d$ .

1.4 Получить массивы дискретного преобразования Фурье аналогового и дискретного сигналов. Получить из них амплитудно-частотные и фазочастотные характеристики (АЧХ и ФЧХ) аналогового и дискретного сигналов. Построить графики.

1.5 Выполнить восстановление аналогового сигнала из дискретного при частоте дискретизации Fd. Сравнить полученный аналоговый сигнал с исходным, построить графики.

1.6 Выполнить пункты 1.3 – 1.5 для вдвое меньшей частоты дискретизации. Сравнить с результатом п.1.5. Основываясь на теореме Котельникова, сделать выводы о результатах дискретизации аналогового сигнала с различной частотой дискретизации.

**Задание 2** «Определение системной функции, комплексного коэффициента передачи, АЧХ и ФЧХ цифрового фильтра»

2.1 Записать разностное уравнение фильтра.

2.2 Получить системную функцию фильтра, выполнив z-преобразование разностного уравнения.

2.3 Получить частотный коэффициент передачи фильтра и выразить через него АЧХ и ФЧХ фильтра.

2.4 Построить АЧХ и ФЧХ фильтра и сделать выводы о типе фильтра: фильтр нижних частот (ФНЧ), верхних частот (ФВЧ), полосовой или режекторный.

Задание 3 «Синтез нерекурсивного цифрового ФНЧ с линейной ФЧХ и гауссовской АЧХ методом ряда Фурье. Моделирование фильтрации сигнала на фоне помехи»

Требуется выполнить синтез цифрового фильтра с АЧХ, выражаемой функцией Гаусса:

$$
K_G(f_n) = \exp(-\ln \sigma \cdot f_n^2 / f_n^2)
$$

где  $f_n = f/F_d$  – нормированная частота, равная отношению абсолютного значения частоты  $f$  к частоте дискретизации  $F_d$ ,  $\sigma = K_{\text{max}} / K_{\text{min}}$  – неравномерность AЧX в полосе пропускания, равная отношению максимального коэффициента передачи фильтра К<sub>тах</sub> к минимальному K<sub>min</sub> в пределах полосы,  $f_{n}$  – граничная нормированная частота полосы пропускания.

Фильтр характеризуется параметром  $K_0$ , равным половине длины линии задержки. Синтез фильтра сводится к определению К<sub>0</sub> и коэффициентов системной функции фильтра b<sub>k</sub>, чтобы обеспечить заданный уровень ослабления  $\delta_m$  в полосе поглощения.

3.1 Записать математическую модель фильтра: разностное уравнение системную функцию и частотный коэффициент передачи, построить графики АЧХ и ФЧХ для  $K_0 = 6$ .

3.2 Подобрать такое значение  $K_0$ , чтобы АЧХ в полосе задерживания приблизительно равнялась граничному значению  $\delta_m$  дБ, но не превышала его, как показано на рисунке 1. Построить график АЧХ в децибеллах и линию  $\delta_m$ .

3.3 Составить таблицу трех значений ослабления  $\delta$  в полосе задерживания для различных значений  $K_0$ : оптимального и  $K_0 \pm 2$ .

3.4 Смоделировать прохождение через фильтр цифрового сигнала, зашумленного высокочастотной синусоидой  $x_p(n) = X_p \sin(2\pi \cdot f_{Np} \cdot n)$ , амплитуда и нормированная частота которой приведены в таблице 3. Построить графики: исходного цифрового сигнала, с наложением синусоидального шума, сигнала после прохождения через фильтр.

#### 3.7 Перечень теоретических вопросов к экзамену (для оценки знаний)

#### 5 семестр, 3 курс

- $1.$ Сигналы, их особенности и классификация.
- $\overline{2}$ . Энергетическая характеристика периодических и непериодических сигналов.
- Эффективная длительность и ширина спектра сигнала. 3.
- $\overline{4}$ . Простейшие разрывные функции и описание сигналов с помощью разрывных функций.
- 5. Преобразования Лапласа. Основные свойства преобразования Лапласа.
- 6. Дискретизация непрерывных сигналов во временной и частотной области.
- 7. Спектральная характеристика дискретизированного сигнала. Восстановление сигналов.
- 8. Разложение сигналов по специальным функциям. Ряд Фурье-Уолша.
- $9<sub>1</sub>$ Корреляционный анализ детерминированных сигналов.
- 10. Преобразование Винера-Хинчина.
- 11. Корреляционный анализ дискретных сигналов.<br>12. Обшая характеристика ралиосигналов с углово
- 12. Общая характеристика радиосигналов с угловой модуляцией (УМ).
- Спектральные характеристики сигналов при гармонической УМ.
- 14. Радиосигналы с линейной частотной модуляцией (ЛЧМ).
- 15. Общая характеристика сигналов с импульсной модуляцией (ИМ).
- 16. Сигналы с амплитудной импульсной модуляцией (АИМ).<br>17. Узкополосные сигналы (огибающая, фаза и частота узкоп
- 17. Узкополосные сигналы (огибающая, фаза и частота узкополосного сигнала).<br>18. Аналитический сигнал. Комплексная огибающая аналитического сигнала.
- Аналитический сигнал. Комплексная огибающая аналитического сигнала.
- 19. Корреляционный анализ модулированных сигналов.
- 20. Дискретизация узкополосных сигналов.

21. Временной и спектральный методы анализа передачи сигналов через линейные цепи с постоянными параметрами.

22. Анализ передачи радиосигналов через избирательные системы временным и спектральным методом.

- 23. Дифференцирование и интегрирование детерминированных сигналов.
- 24. Преобразование АМ-сигналов в линейных цепях.
- 25. Преобразование ЧМ-сигналов в линейных цепях.
- 26. Преобразование ФМ-сигналов в линейных цепях.<br>27. Метолы анализа нелинейных пепей (НП) и параме

Методы анализа нелинейных цепей (НЦ) и параметрических цепей (ПЦ) и аппроксимация нелинейных характеристик.

- 28. Анализ воздействия гармонических колебаний на нелинейный элемент.
- 29. Нелинейный резонансный усилитель и умножитель частоты.
- 30. Преобразование частоты, балансное преобразование частоты.<br>31. Балансная АМ: АМ с олной боковой полосой (ОБП).
- 31. Балансная АМ; АМ с одной боковой полосой (ОБП).
- 32. Угловая модуляция (частотная и фазовая модуляции).
- 33. Цифровой частотный модулятор.
- 34. Детектирование АМ (квадратичное, линейное).
- 35. Детектирование сигналов АМ с ОБП.
- 36. Детектирование сигналов с угловой модуляцией (ЧМ и ФМ).
- 37. Основы устройства линейных цепей. Виды обратных связей.
- 38. Критерии устойчивости. Обобщённая схема автогенератора. Условия самовозбуждения.
- 39. Режимы самовозбуждения автогенератора. Схемы автогенераторов.

40. Анализ установившегося режима работы автогенератора. Определение амплитуды установившегося колебания.

- 41. RC-генераторы гармонических колебаний.
- 42. Метод фазовой плоскости, фазовые портреты автогенераторов.
- 43. Автогенераторы с внутренней обратной связью.
- 44. Воздействие гармонических колебаний на автогенераторы.
- 45. Явление захватывания частоты в автогенераторе.
- 46. Резонанс в нелинейной цепи.
- 47. Временные и частотные характеристики цепей с переменными параметрами.

48. Преобразование спектра и частотно-энергетические соотношения в параметрических цепях при гармоническом воздействии.

- 49. Параметрическое усиление колебаний, одноконтурный параметрический усилитель.
- 50. Параметрическое усиление колебаний, двухконтурный параметрический усилитель.<br>51. Своболные колебания в параметрическом контуре. Параметрические генераторы.
- Свободные колебания в параметрическом контуре. Параметрические генераторы.
- 52. Принцип действия цифровых фильтров. Алгоритм дискретной свёртки.

53. Дискретное преобразование Фурье; дискретное преобразование Лапласа; быстрое преобразование Фурье.

- 54. Передаточная функция нерекурсивного фильтра.<br>55. Передаточная функция рекурсивного фильтра.
- Передаточная функция рекурсивного фильтра.
- 56. Метод Z-преобразования. Z-преобразования временных функций.
- 57. Z-преобразования передаточных функций дискретных цепей.<br>58. Анализ нерекурсивных фильтров первого и второго порядков
- Анализ нерекурсивных фильтров первого и второго порядков.
- 59. Анализ рекурсивных фильтров первого и второго порядков.
- 60. Синтез фильтров по аналоговому прототипу.
- 61. Общая характеристика вейвлет-анализа. Основные вейвлет-преобразования.

## **3.8 Перечень типовых практических заданий к экзамену**

(для оценки умений, навыков и (или) опыта деятельности)

- 1. Используя лабораторное оборудование подать прямоугольный периодический сигнал на осциллограф и анализатор спектра и провести анализ характеристик этого сигнала: параметры сигнала частота 5 кГц, амплитуда 1 В и скважность 3.
- 2. Используя лабораторное оборудование получить сумму двух гармонических сигналов и дискретизировать полученный сигнал, восстановить сигнал, осуществив оптимальный выбор фильтра. Параметры сигналов: частота 1кГц и 3 кГц, амплитуда 1,5 В, частота дискретизации 16кГц.
- 3. Используя лабораторное оборудование получить сигнал с АМ и проанализировать результаты. Параметры сигналов: частота несущей – резонансная частота контура на стенде, модулирующего сигнала 1 кГц, амплитуды 0,5 В.
- 4. Используя лабораторное оборудование подать случайный сигнал и с помощью необходимого оборудования исследовать его вероятностные характеристики.
- 5. Используя лабораторное оборудование подать на детектор АМ колебание и провести анализ характеристик этого сигнала с использованием осциллограф и анализатор спектра. Параметры сигналов: частота несущей – резонансная частота контура на стенде, модулирующего сигнала 2 кГц, амплитуды 1 В.
- 6. Используя лабораторное оборудование подать моногармонический сигнал на нелинейный элемент и провести анализ характеристик этого сигнала с использованием осциллографа и анализатора спектра. Параметры сигнала: частота 10 кГц, амплитуда 1,5В.
- 7. Используя лабораторное оборудование подать АМ сигнал на нелинейный элемент и провести анализ характеристик этого сигнала с использованием осциллографа и анализатора спектра. Параметры сигналов: частота несущей – резонансная частота контура на стенде, модулирующего сигнала 2 кГц, амплитуды 1 В.
- 8. Используя лабораторное оборудование получить умножение частоты моногармонического колебания в 2 раза с использованием осциллографа и анализатора спектра.

## **3.9 Типовые контрольные задания для тестирования**

Фонд тестовых заданий по дисциплине содержит тестовые задания, распределенные по разделам и темам, с указанием их количества и типа.

Структура фонда тестовых заданий по дисциплине «Контактные сети и линии электропередач»

Полный комплект ФТЗ хранится в электронной информационно-образовательной среде КрИЖТ ИрГУПС и обучающийся имеет возможность ознакомиться с демонстрационным вариантом ФТЗ.

Ниже приведен образец типового варианта итогового теста, предусмотренного рабочей программой дисциплины.

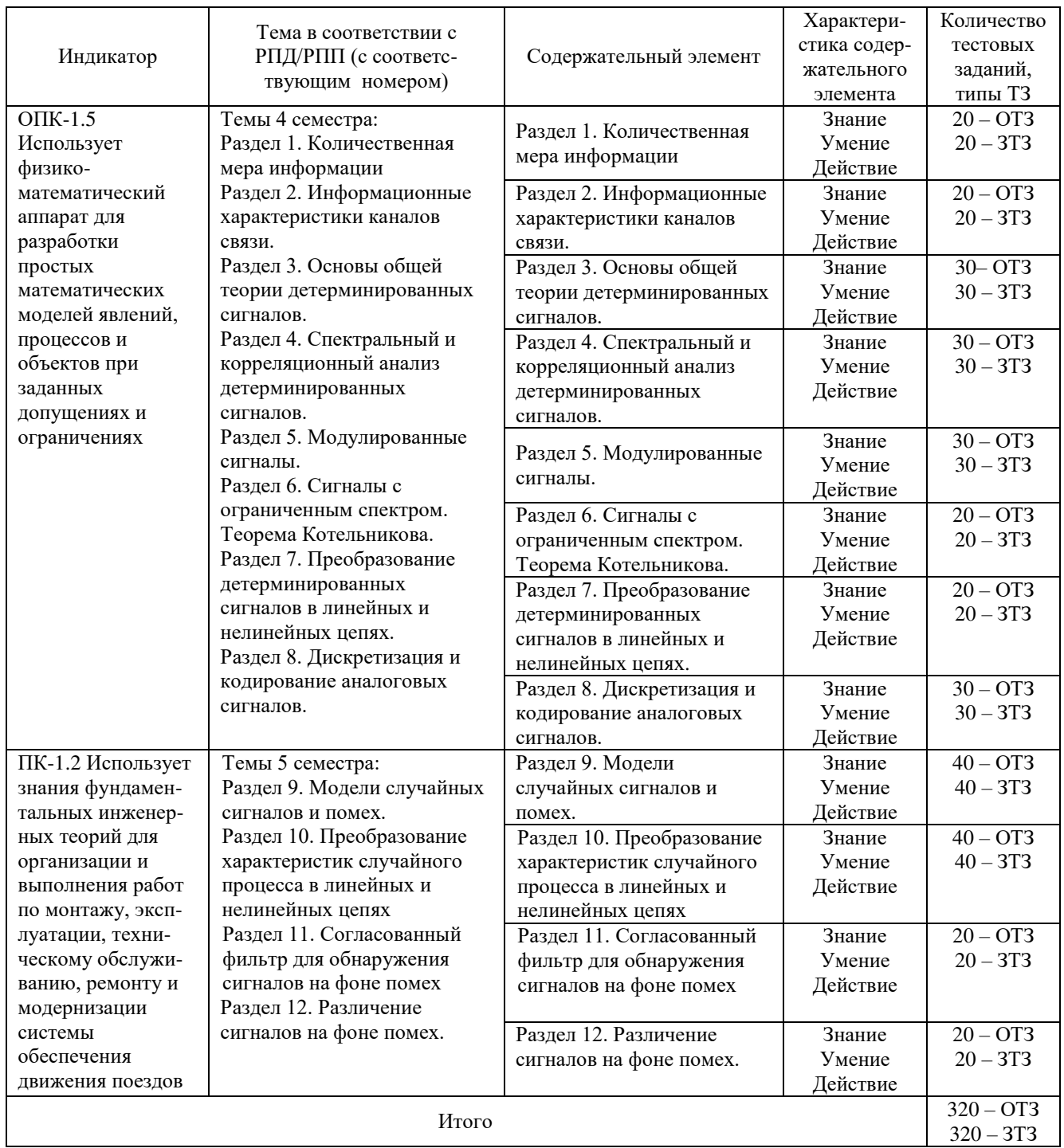

Образец типового варианта итогового теста, предусмотренного рабочей программой дисциплины

Тест содержит 18 вопросов, в том числе 9 – ОТЗ, 9 – ЗТЗ.

Норма времени – 50 мин.

Образец типового теста содержит задания для оценки знаний, умений, навыков и (или) опыта деятельности.

1. Выберите правильный ответ. Сигнал, который может быть задан математически некоторой вполне определенной функцией времени, называется

1) случайным

- 2) непрерывным
- 3) детерминированным
- 4) аналоговым
- 5) периодическим

2. Выберите правильный ответ. Сигнал называется регулярным, если его математическим представлением является

- 1) заранее заданная функция времени
- 2) заранее заданная функция частоты
- 3) заранее заданная функция времени и частоты
- 4) заранее заданная функция пространственных координат и времени
- 3. Выберите правильные ответы.

Коэффициенты тригонометрического ряда Фурье определяются по формулам:

1) 
$$
a_n = \frac{1}{\pi} \int_{-T/2}^{T/2} s(t) \cos n\omega_0 t dt
$$
  
\n2)  $a_n = \frac{2}{T} \int_{-T/2}^{T/2} s(t) \cos n\omega_0 t dt$   
\n3)  $a_0 = \frac{2}{T} \int_{-T/2}^{T/2} s(t) \cos n\omega_0 t dt$   
\n4)  $b_n = \frac{2}{T} \int_{-T/2}^{T/2} s(t) \sin n\omega_0 t dt$   
\n5)  $b_n = \frac{1}{\pi} \int_{-T/2}^{T/2} s(t) \sin n\omega_0 t dt$   
\n6)  $a_0 = \frac{1}{\pi} \int_{-T/2}^{T/2} s(t) dt$ 

4. Выберите правильный ответ. Получение заданных колебаний сложной формы путем суммирования ряда гармонических составляющих их спектра называется

- 1) гармоническим анализом
- 2) гармоническим синтезом
- 3) эффектом Гиббса
- 4) гармоническим разложением
- 5. Выберите правильный ответ. Одиночному импульсу, когда период  $T \rightarrow \infty$ , соответствует
	- 1) линейчатый спектр
	- 2) сплошной спектр
	- 3) решетчатый спектр
	- 4) периодический спектр

6. Выберите правильный ответ. Для периодического сигнала выполняется равенство

1)  $f(t) = const = C$ 

$$
2) f(t) = f(t + nT)
$$

3) 
$$
f(t) = \begin{cases} 0, & t < 0; \\ 1, & t > 0. \end{cases}
$$

4)  $f(t) = f(t-\tau)$ 

7. Выберите правильный ответ. Управляющие сигналы - это

1) высокочастотные колебания, способные распространяться в виде электромагнитных волн на большие расстояния

2) высокочастотные колебания, параметры которых промодулированы колебанием полезного сигнала

3) сигналы, содержащие в себе информацию, которые не могут быть непосредственно использованы для передачи сигналов на большие расстояния с помощью электромагнитных колебаний

4) колебания, существующее лишь в пределах конечного отрезка времени

8. Выберите правильный ответ. Спектральные диаграммы бывают

1) случайные и детерминированные

and the contract of the contract of the

2) амплитудные и фазовые

3) аналоговые и дискретные

4) модулированные и немодулированные

9. Выберите правильный ответ. Скважность последовательности импульсов определяется по формуле

2)  $q = \tau_w/T$  3)  $q = T/\tau_u$  4)  $q = 1/T$ 1)  $q=1/\tau_u$ 

10. Дополните. Сигнал, изменение которого зависит не только от времени, но и от случайных факторов, называется при пользов и совможно собстания и совможно пользов.

11. Дополните. Сигнал, который представляет собой не изменяющуюся функцию времени, называется по поставки с поставки с поставки с по поставки с по поставки с по поставки с по поставки с по по

12. Дополните. Колебание (сигнал), существующее лишь в пределах конечного отрезка времени, называется

13. Дополните. Два сигнала называются ортогональными, если их скалярное произведение равно

14. Дополните. Для разложения сигнала на сумму гармоник наиболее часто используется

16. Дополните. При сжатии сигнала на временной оси его спектр на оси частот

17. Дополните. Соотношение  $\int_{0}^{\infty} s(t)\delta(t-\tau)dt = s(\tau)$  определяет \_\_\_\_\_ свойство  $\delta(t)$ -функций.

18. Лополните. С ростом частоты сигнала затухание в линии связи

## 4 Методические материалы, определяющие процедуру оценивания знаний, умений, навыков и (или) опыта деятельности, характеризующих этапы формирования компетенций

В таблице приведены описания процедур проведения контрольно-оценочных мероприятий и процедур оценивания результатов обучения с помощью спланированных оценочных средств в соответствии с рабочей программой дисциплины

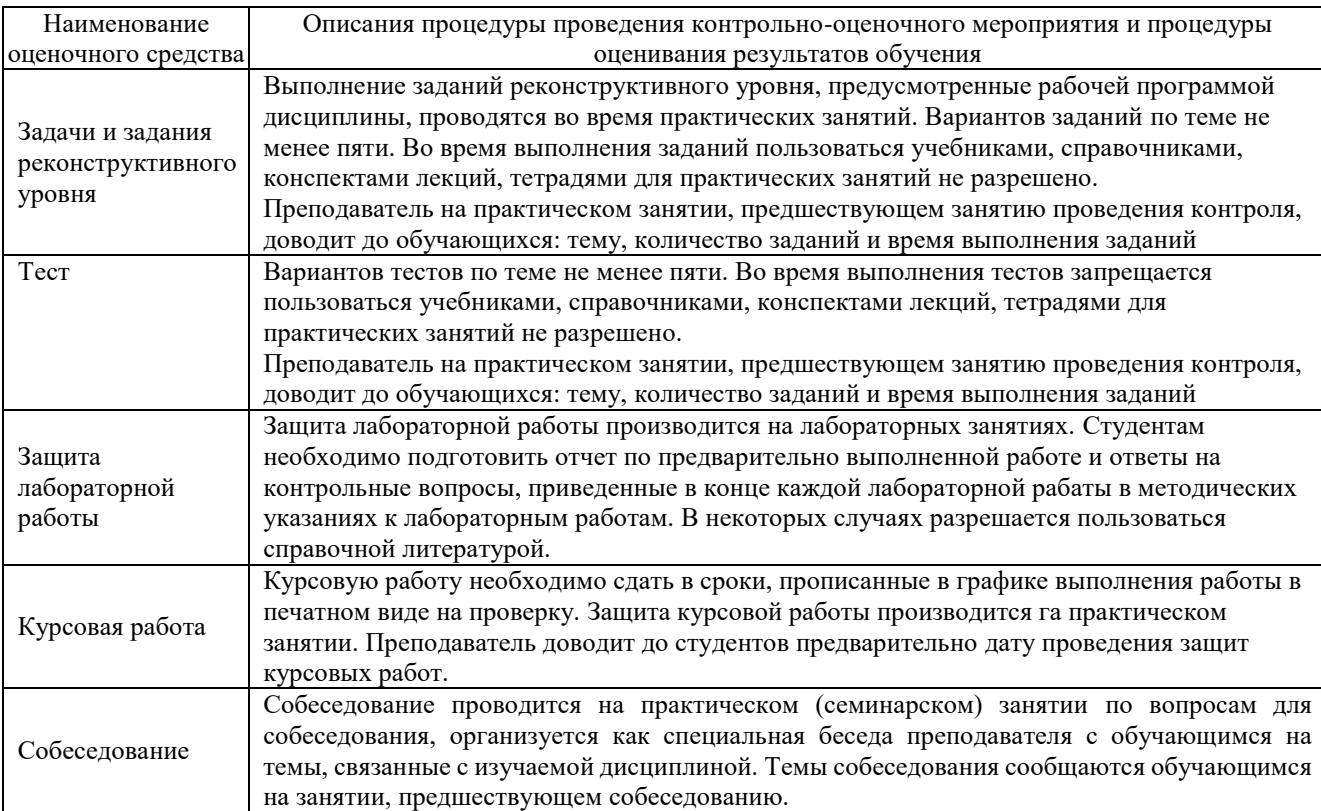

Для организации и проведения промежуточной аттестации (в форме зачета/экзамена) составляются типовые контрольные задания или иные материалы, необходимые для оценки знаний, умений, навыков и (или) опыта деятельности, характеризующих этапы формирования компетенций в процессе освоения образовательной программы:

– перечень теоретических вопросов к зачету/экзамену для оценки знаний;

– перечень типовых простых практических заданий к зачету/экзамену для оценки умений;

– перечень типовых практических заданий к зачету/экзамену для оценки навыков и (или) опыта деятельности.

Перечень теоретических вопросов и перечни типовых практических заданий разного уровня сложности к зачету/экзамену обучающиеся получают в начале семестра через электронную информационно-образовательную среду КрИЖТ ИрГУПС (личный кабинет обучающегося).

#### **Описание процедур проведения промежуточной аттестации в форме зачета и оценивания результатов обучения**

При проведении промежуточной аттестации в форме зачета преподаватель может воспользоваться результатами текущего контроля успеваемости в течение семестра и результатами тестирования по материалам, изученным в течении семестра. Оценочные средства и типовые контрольные задания, используемые при текущем контроле, в совокупности с тестированием, позволяют оценить знания, умения и владения навыками/опытом деятельности обучающихся при освоении дисциплины. С целью использования результатов текущего контроля успеваемости, преподаватель подсчитывает среднюю оценку уровня сформированности компетенций обучающегося (сумма оценок, полученных обучающимся, делится на число оценок). Время проведения тестирования объявляется обучающимся заранее.

## **Шкала и критерии оценивания уровня сформированности компетенций в результате изучения дисциплины при проведении промежуточной аттестации в форме зачета по результатам текущего контроля и тестирования за семестр (без дополнительного аттестационного испытания)**

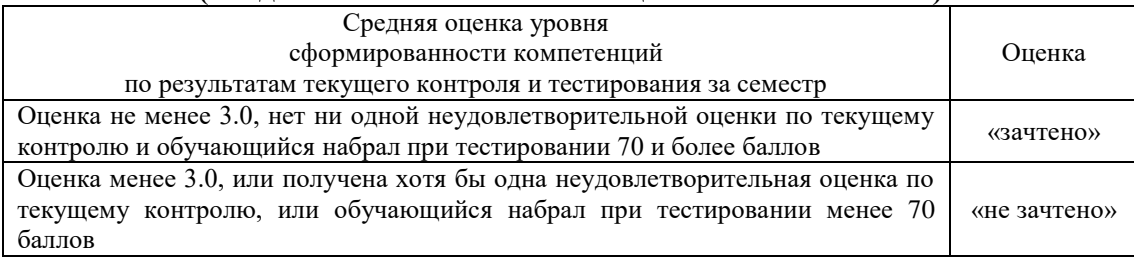

Если оценка уровня сформированности компетенций обучающегося не соответствует критериям получения зачета без дополнительного аттестационного испытания, то промежуточная аттестация в форме зачета проводится в форме собеседования по перечню теоретических вопросов и типовых практических задач (не более двух теоретических и двух практических). Промежуточная аттестация в форме зачета с проведением аттестационного испытания в форме собеседования проходит на последнем занятии по дисциплине.

## **Описание процедур проведения промежуточной аттестации в форме экзамена и оценивания результатов обучения**

Промежуточная аттестация в форме экзамена проводится путем устного собеседования по билетам. Билеты составлены таким образом, что в каждый из них включал в себя теоретические вопросы и практические задания.

Билет содержит: два теоретических вопроса для оценки знаний. Теоретические вопросы выбираются из перечня вопросов к экзамену; два практических задания: одно из них для оценки умений (выбираются из перечня типовых простых практических заданий к экзамену); второе практическое задание для оценки навыков и (или) опыта деятельности (выбираются из перечня типовых практических заданий к экзамену).

Распределение теоретических вопросов и практических заданий по экзаменационным билетам находится в закрытом для обучающихся доступе. Разработанный комплект билетов (30 билетов) не выставляется в электронную информационно-образовательную среду КрИЖТ ИрГУПС, а хранится на кафедре-разработчике ФОС на бумажном носителе в составе ФОС по дисциплине.

На экзамене обучающийся берет билет, для подготовки ответа на экзаменационный билет обучающемуся отводится время в пределах 50 минут. В процессе ответа обучающегося на вопросы и задания билета, преподаватель может задавать дополнительные вопросы.

Каждый вопрос/задание билета оценивается по пятибалльной системе, далее вычисляется среднее арифметическое значение оценок, полученных за каждый вопрос/задание. Среднее арифметическое значение оценок округляется до целого по правилам округления.

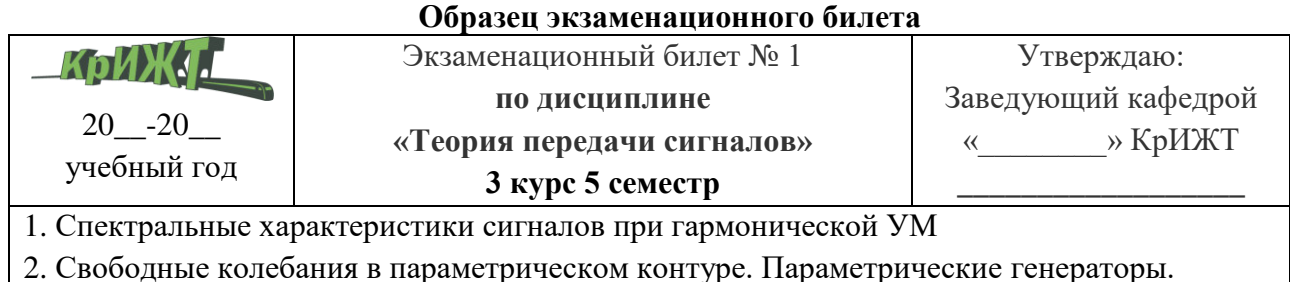

3. Практическое задание. Используя лабораторное оборудование подать прямоугольный сигнал на осциллограф и анализатор спектра и провести анализ характеристик этого сигнала: Параметры сигнала частота 5 кГц, амплитуда 1 В и скважность 3.